# QR-kód

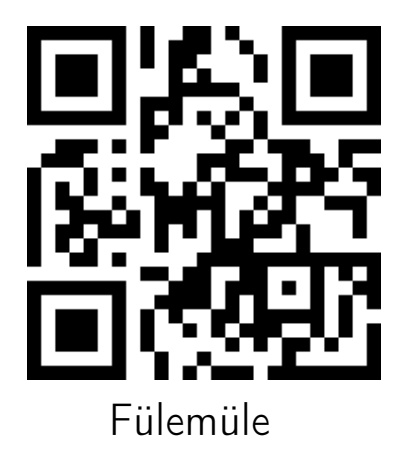

BDG 12. b, c QR-kódok 2015. júl. 9. 1 / 97

4 0 F 4 伊  $\Xi$  + 目

 $\vert \nu \vert$  $\prec$  <span id="page-0-0"></span> $299$ 

## Pozicionáló minta

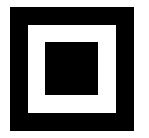

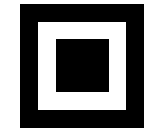

### • QR-kód felismerése

### **·** irányba állítás

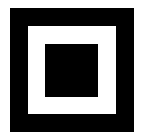

<span id="page-1-0"></span> $\bullet$  3 db

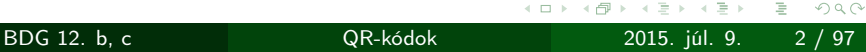

# Pozicionáló minta

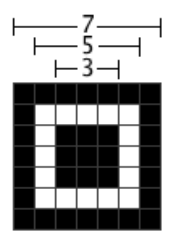

#### ritka a természetben

4 D F

 $\equiv$  +  $\mathbf{F}=\mathbf{0}$ 

<span id="page-2-0"></span>目

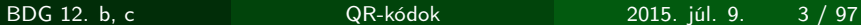

## Elválasztó vonal

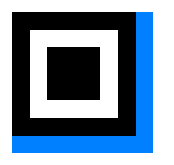

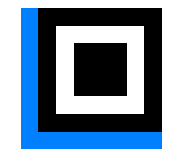

#### kötelezően fehér

• 1 pixel vastag

<span id="page-3-0"></span> $2Q$ 

目り

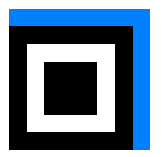

BDG 12. b, c QR-kódok 2015. júl. 9. 4 / 97

## Elválasztó vonal

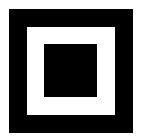

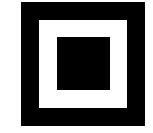

#### kötelezően fehér

• 1 pixel vastag

 $\mathbb{B}$  +

<span id="page-4-0"></span> $2Q$ 

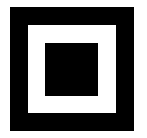

BDG 12. b, c QR-kódok 2015. júl. 9. 4 / 97

## Vonalzó

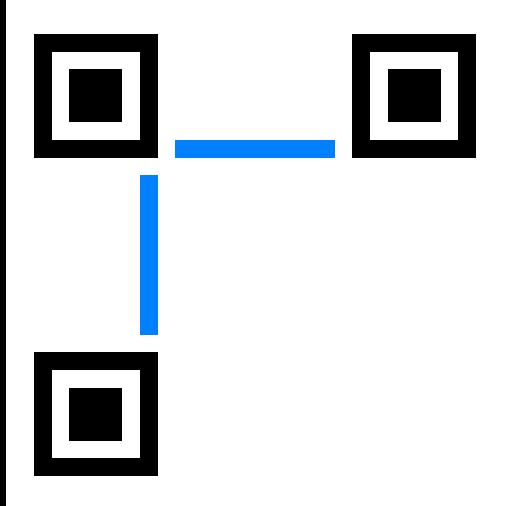

### méret információ

 $\Xi$  + 目 <span id="page-5-0"></span> $2Q$ 

#### irányhatározó

ð

 $\leftarrow$ 

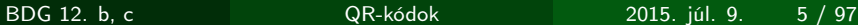

## Vonalzó

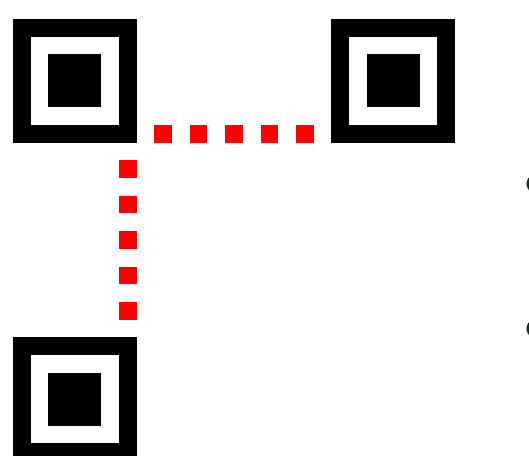

#### méret információ

 $\Xi$  + 目 <span id="page-6-0"></span> $2Q$ 

#### irányhatározó

ð

4 D F

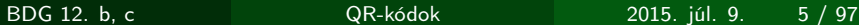

Igazító négyzetek

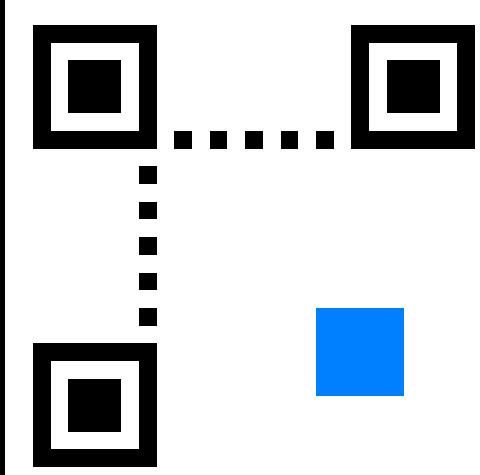

#### több is lehet belőle

minél több az adat, annál több van

<span id="page-7-0"></span> $290$ 

BDG 12. b, c QR-kódok 2015. júl. 9. 6 / 97

Igazító négyzetek

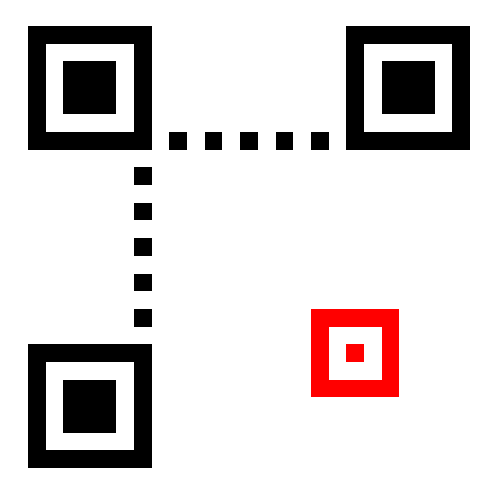

#### több is lehet belőle

minél több az adat, annál több van

<span id="page-8-0"></span> $290$ 

BDG 12. b, c QR-kódok 2015. júl. 9. 6 / 97

# Igazító négyzetek

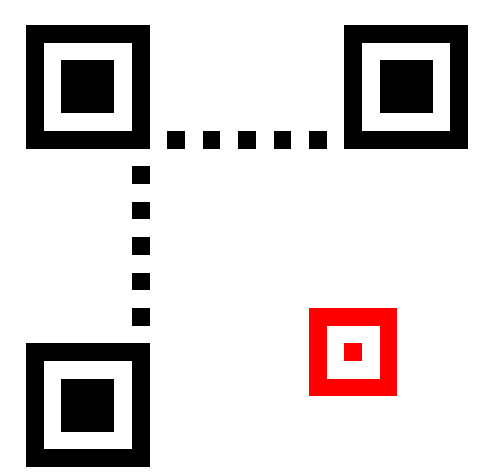

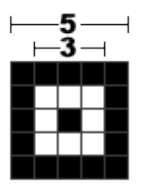

 $+$   $-$ 

4 D.K.

 $\mathbb{R}^n \times \mathbb{R}^n \to \mathbb{R}$ 

重

<span id="page-9-0"></span> $2Q$ 

目

BDG 12. b, c QR-kódok 2015. júl. 9. 7 / 97

# Igazító négyzetek

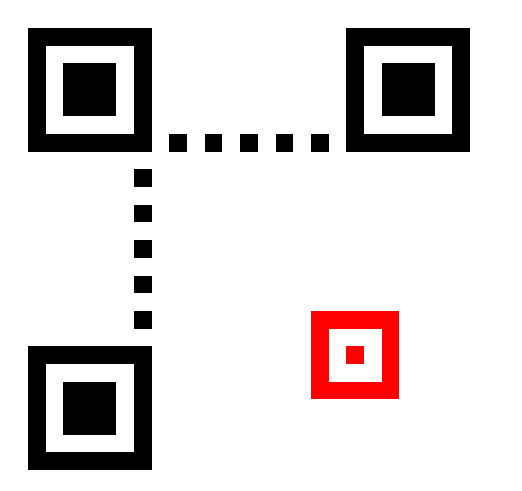

#### segít a beolvasásnál

 $\Xi$  + 目 <span id="page-10-0"></span> $2Q$ 

BDG 12. b, c QR-kódok 2015. júl. 9. 8 / 97

 $\leftarrow$ 

# Fekete pont

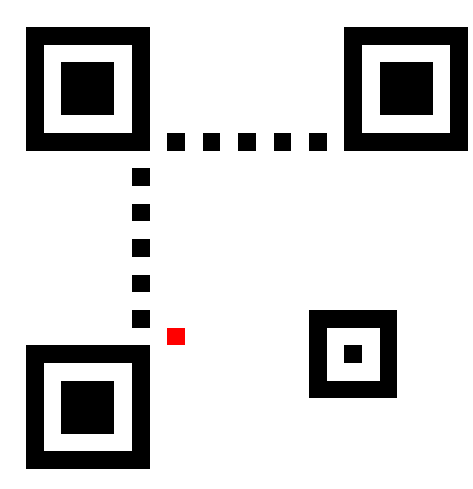

BDG 12. b, c QR-kódok 2015. júl. 9. 9 / 97

ΞÞ.

<span id="page-11-0"></span>Ε

6

4 D F

## Verzió információ

### Verzió: a QR-kód méretének egy lehetséges meghatározása

### A mi QR-kódunk verziója például 2

BDG 12. b, c QR-kódok 2015. júl. 9. 10 / 97

<span id="page-12-0"></span> $\Omega$ 

## Verzió információ

### Általánosan

Nálunk

<span id="page-13-0"></span> $290$ 

#### $N = 17 + 4V$  $25 = 17 + 4 \cdot 2$

#### N: a QR-kód szélessége pixelben mérve

BDG 12. b, c QR-kódok 2015. júl. 9. 11 / 97

## Verzió információ

### Verzió információ csak a 6-nál nagyobb verziójú QR-kódokban van

BDG 12. b, c QR-kódok 2015. júl. 9. 12 / 97

<span id="page-14-0"></span>

# Verzió információ

<span id="page-15-0"></span>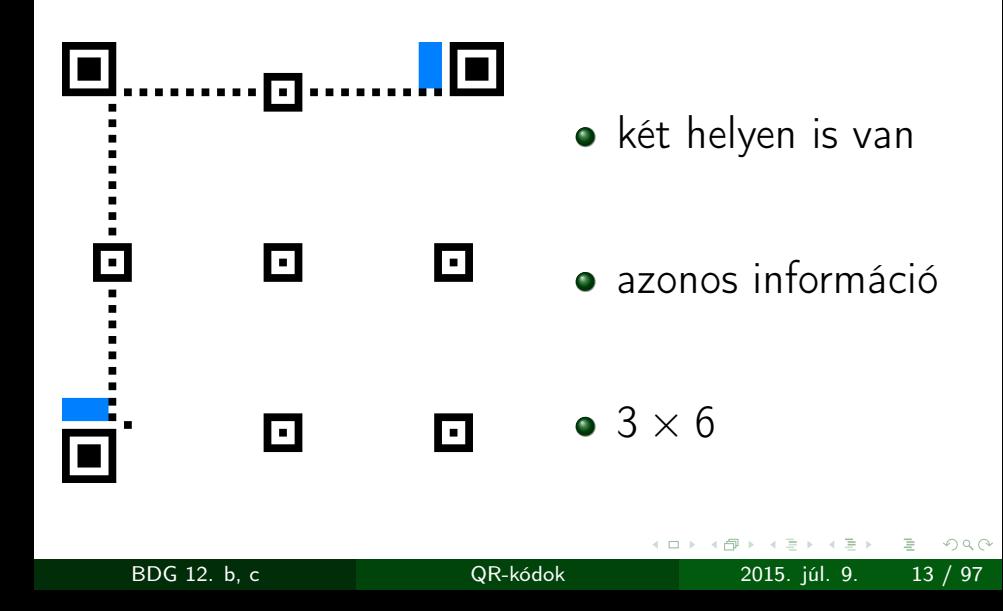

# <span id="page-16-0"></span>Verzió információ

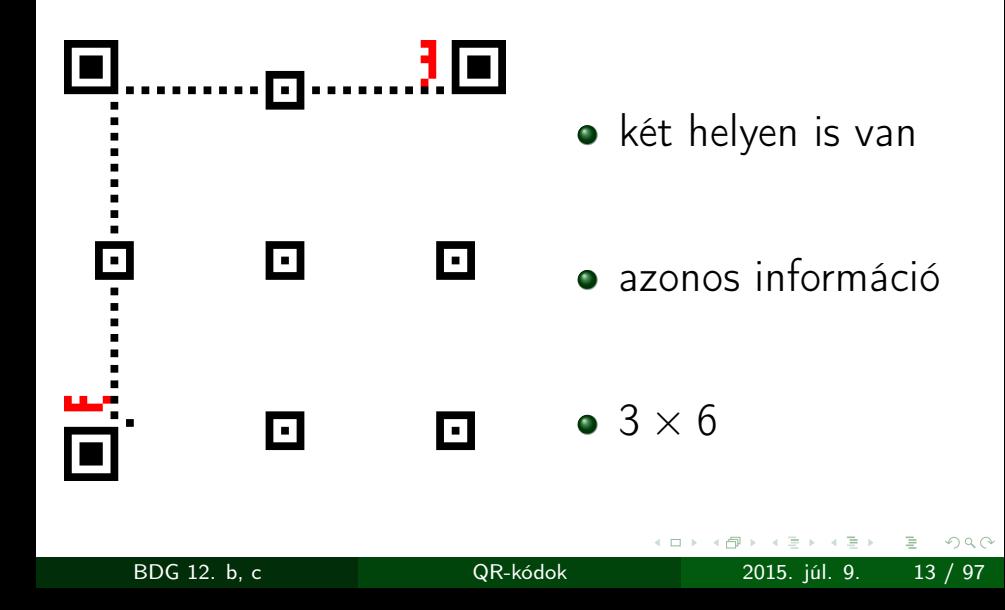

# Formátum információ

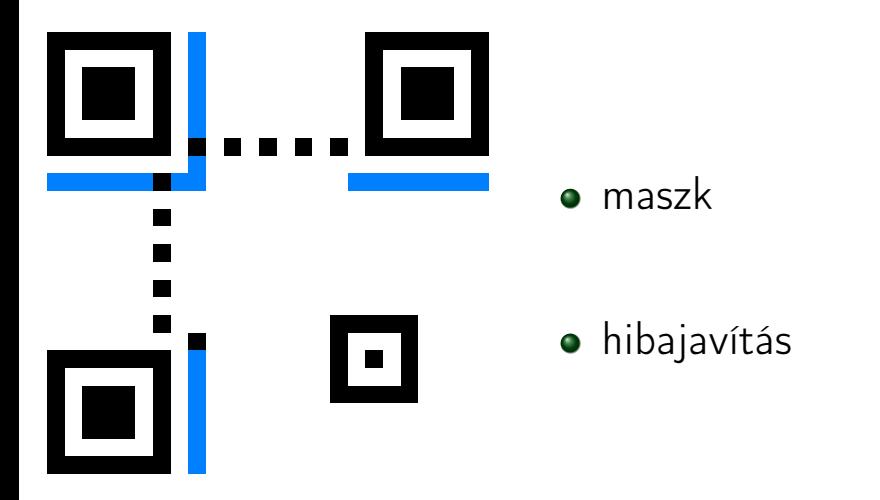

BDG 12. b, c QR-kódok 2015. júl. 9. 14 / 97

<span id="page-17-0"></span> $2Q$ 

E

# Formátum információ

#### 4 szintje van a hibajavításnak

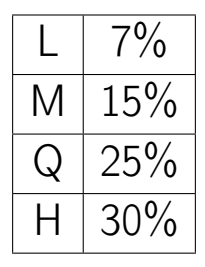

BDG 12. b, c QR-kódok 2015. júl. 9. 15 / 97

<span id="page-18-0"></span>

## Formátum információ

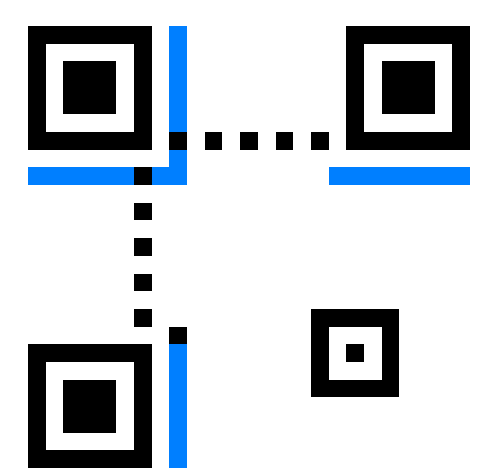

## ennek H szintű hibajavítása van

<span id="page-19-0"></span> $2Q$ 

BDG 12. b, c QR-kódok 2015. júl. 9. 16 / 97

# Formátum információ

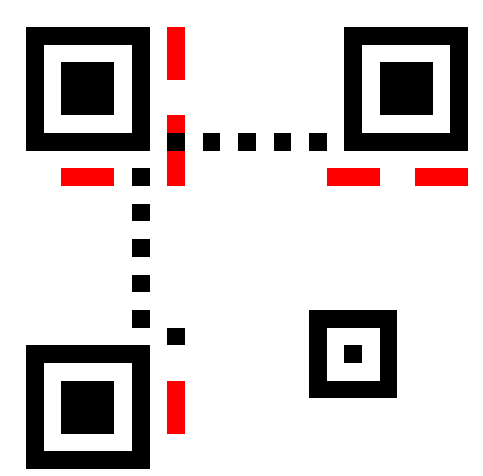

### ennek H szintű hibajavítása van

<span id="page-20-0"></span> $2Q$ 

BDG 12. b, c QR-kódok 2015. júl. 9. 16 / 97

# Kódolás

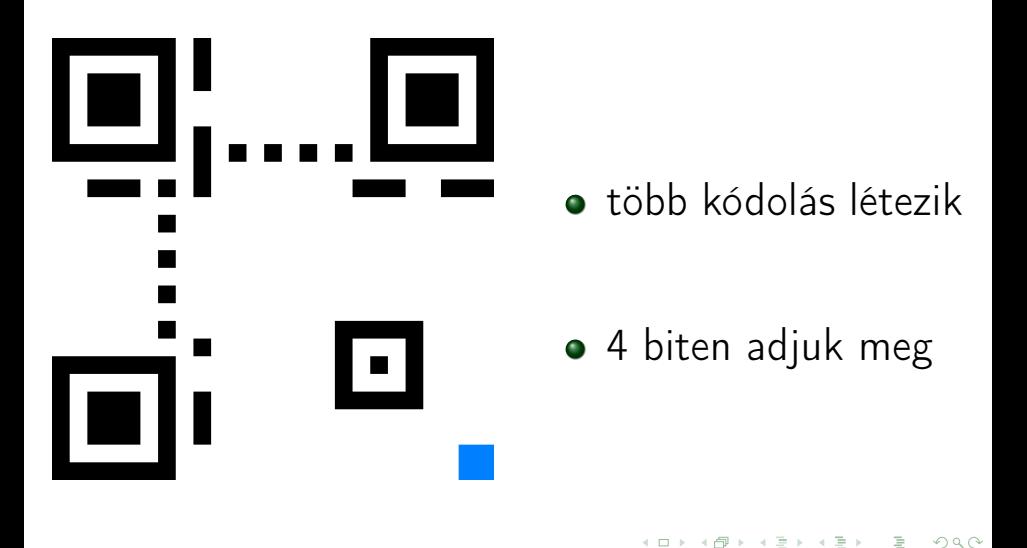

<span id="page-21-0"></span>

BDG 12. b, c QR-kódok 2015. júl. 9. 17 / 97

# Kódolás

#### Több kódolás létezik

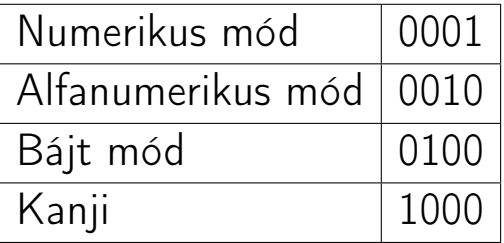

BDG 12. b, c QR-kódok 2015. júl. 9. 18 / 97

ミド スラト

4 0 8 1 ∢母  $\mathbf{p}$  <span id="page-22-0"></span> $299$ 

目

# Kódolás

#### Több kódolás létezik

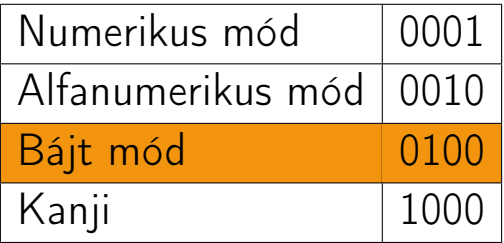

BDG 12. b, c QR-kódok 2015. júl. 9. 18 / 97

ミド スラト

4 0 8 1 ∢母  $\mathbf{p}$  <span id="page-23-0"></span> $299$ 

目

# Kódolás

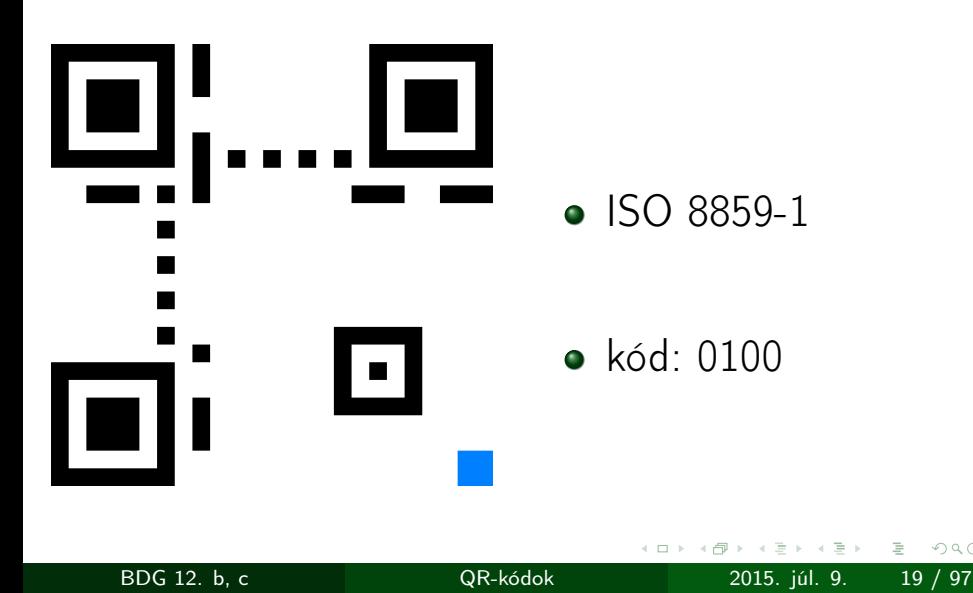

<span id="page-24-0"></span> $2Q$ 

Ε

# Kódolás

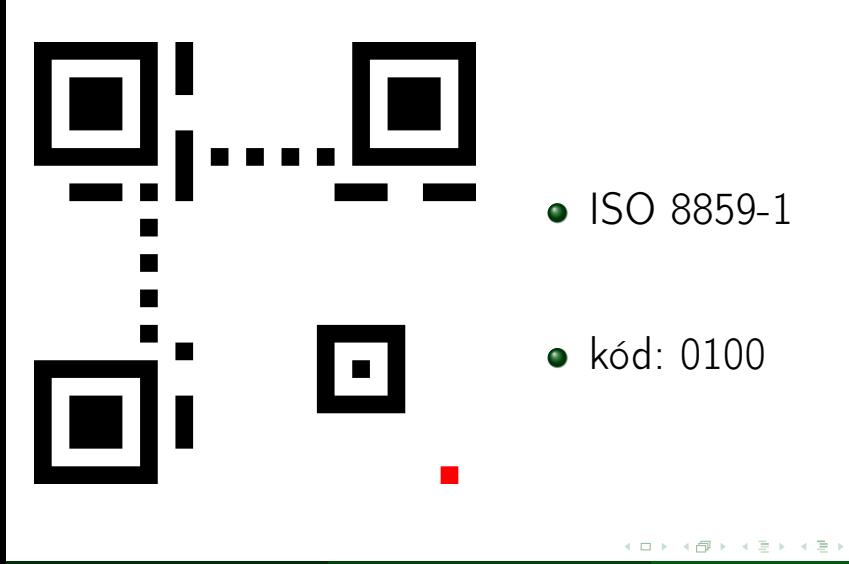

BDG 12. b, c QR-kódok 2015. júl. 9. 20 / 97

<span id="page-25-0"></span> $2Q$ 

目

# Kódolás

#### Fülemüle

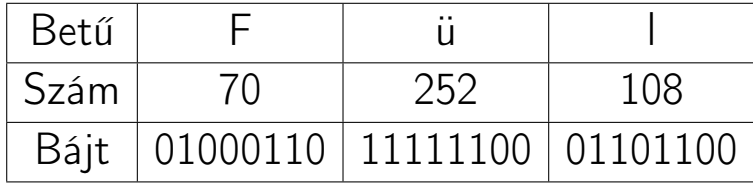

BDG 12. b, c QR-kódok 2015. júl. 9. 21 / 97

 $\leftarrow$   $\Box$  $\bigoplus$  $\,$   $\,$ È  $\mathbb{R}$  $\bar{q}$  ΞÞ.

<span id="page-26-0"></span>目

## Karakterszám

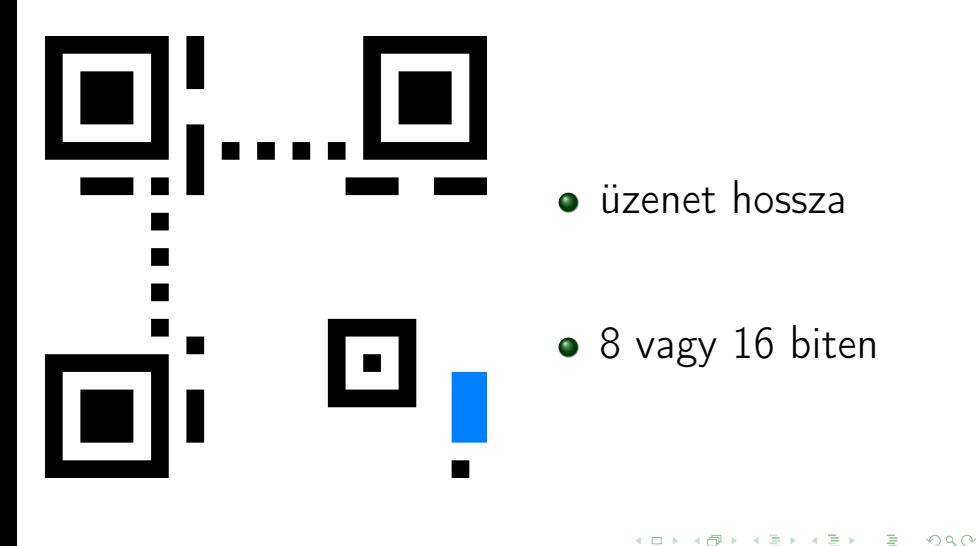

BDG 12. b, c QR-kódok 2015. júl. 9. 22 / 97

<span id="page-27-0"></span>

## Karakterszám

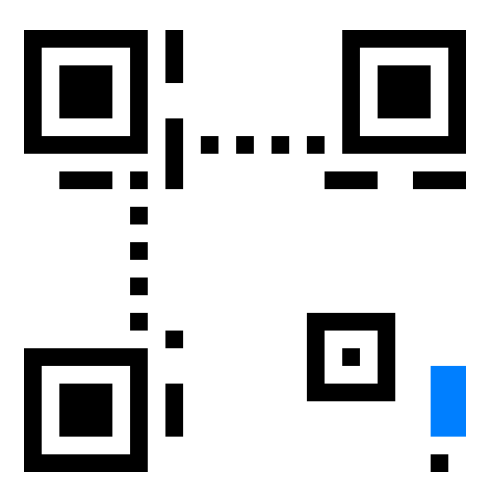

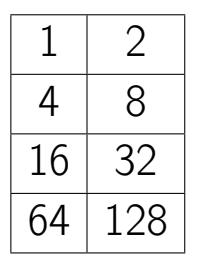

4 D F

 $\equiv$  +

目

 $\mathbf{F}=\mathbf{0}$ 

<span id="page-28-0"></span> $2Q$ 

BDG 12. b, c QR-kódok 2015. júl. 9. 23 / 97

## Karakterszám

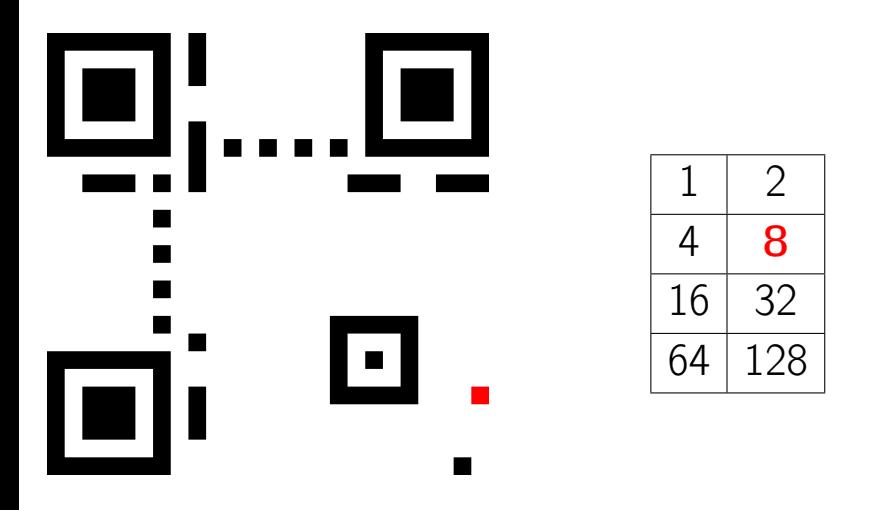

BDG 12. b, c QR-kódok 2015. júl. 9. 24 / 97

4 D F

 $\mathbb{R}^n \times \mathbb{R}^n \times$ 

<span id="page-29-0"></span> $2Q$ 

目

## Méret

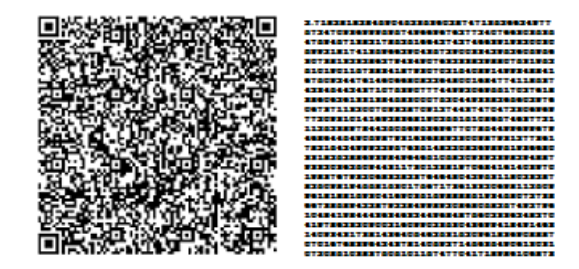

BDG 12. b, c QR-kódok 2015. júl. 9. 25 / 97

イロメ イ団メ イモメ イモメー

目

<span id="page-30-0"></span> $299$ 

## Az adat beírása

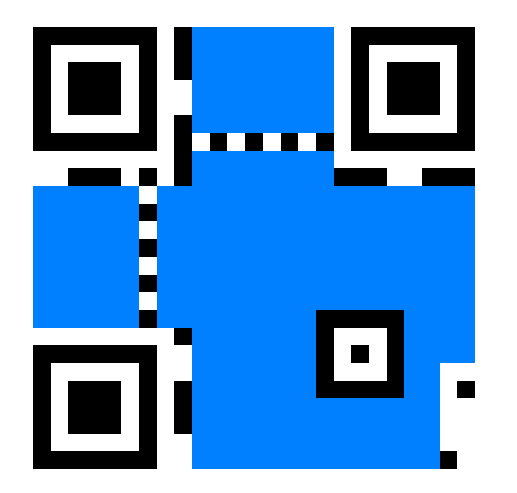

<span id="page-31-0"></span>

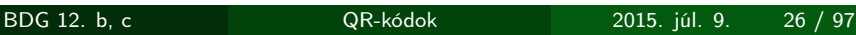

## Az adat beírása

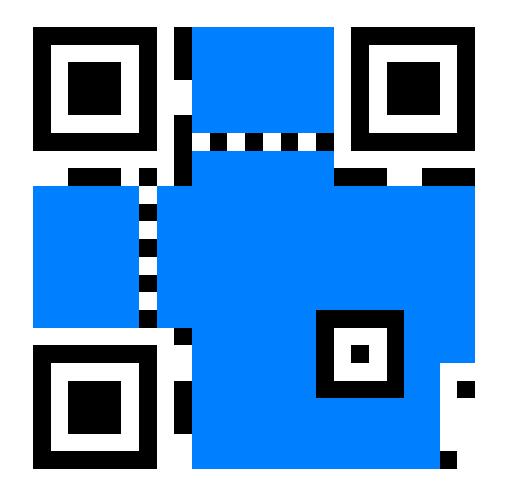

BDG 12. b, c QR-kódok 2015. júl. 9. 27 / 97

<span id="page-32-0"></span>

[Trükk](#page-33-0)

# Trükk

BDG 12. b, c QR-kódok 2015. júl. 9. 28 / 97

メロト メタト メミト メミト

<span id="page-33-0"></span>重。

[Trükk](#page-34-0)

# Trükk

## Jelölje

- 0 a felfelé fordított kártyát
- 1 a lefelé fordított kártyát

BDG 12. b, c QR-kódok 2015. júl. 9. 29 / 97

 $\leftarrow$ 

E

<span id="page-34-0"></span>≣

#### [Trükk](#page-35-0)

# Trükk

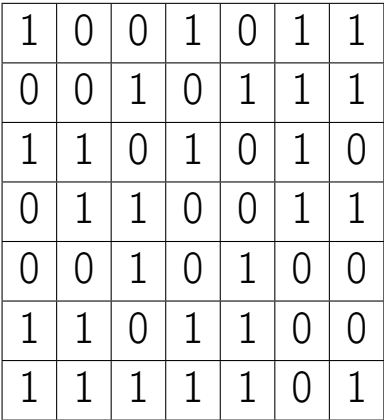

BDG 12. b, c QR-kódok 2015. júl. 9. 30 / 97

重。

<span id="page-35-0"></span> $2Q$ 

メロト メタト メミト メミト
#### [Trükk](#page-36-0)

# Trükk

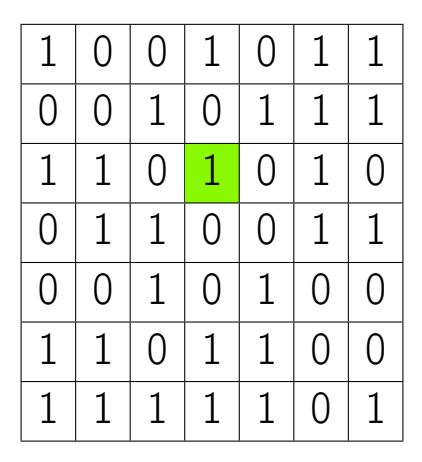

BDG 12. b, c QR-kódok 2015. júl. 9. 31 / 97

目

<span id="page-36-0"></span>

(ロ) (個) (差) (差)

#### [Trükk](#page-37-0)

# Trükk

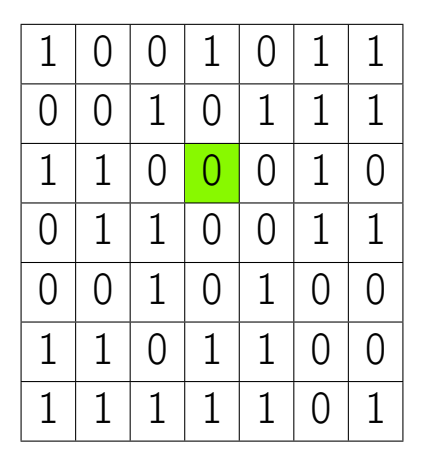

BDG 12. b, c QR-kódok 2015. júl. 9. 32 / 97

目

<span id="page-37-0"></span>

(ロ) (個) (差) (差)

# Magyarázat

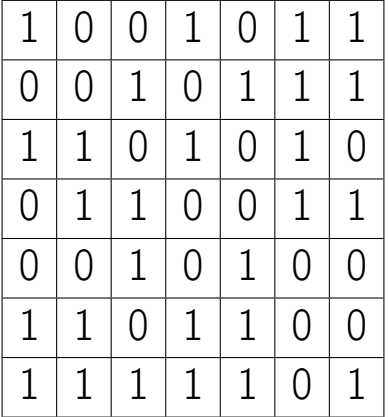

BDG 12. b, c QR-kódok 2015. júl. 9. 33 / 97

イロン イ部ン イヨン イヨン

<span id="page-38-0"></span>重

# Magyarázat

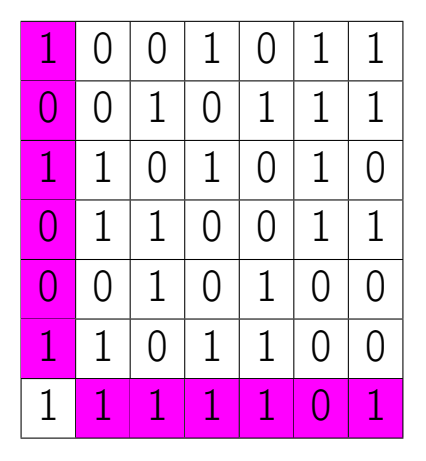

④重 8 ④重 8 ℃ BDG 12. b, c QR-kódok 2015. júl. 9. 34 / 97

È

<span id="page-39-0"></span> $299$ 

(ロ) (日)

# Magyarázat

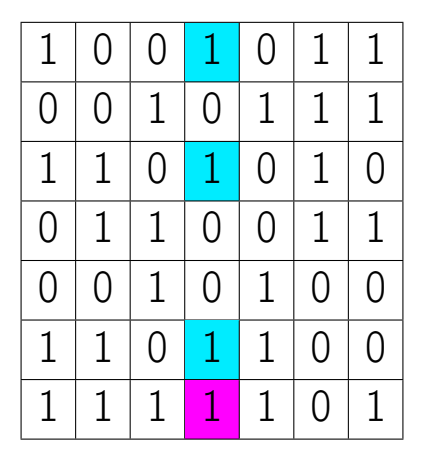

④重 8 ④重 8 ℃ BDG 12. b, c QR-kódok 2015. júl. 9. 35 / 97

È

<span id="page-40-0"></span> $299$ 

(ロ) (日)

# Magyarázat

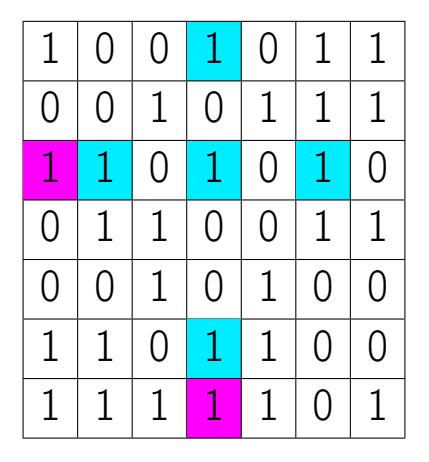

④重 800 美 800 BDG 12. b, c QR-kódok 2015. júl. 9. 36 / 97

È

<span id="page-41-0"></span> $299$ 

(ロ) (日)

# Magyarázat

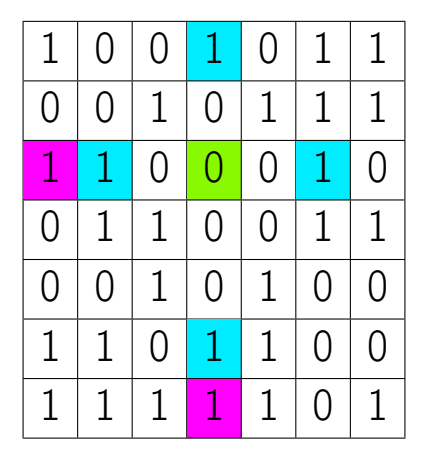

④重 800 美 800 BDG 12. b, c QR-kódok 2015. júl. 9. 37 / 97

È

<span id="page-42-0"></span> $299$ 

(ロ) (日)

# Probléma

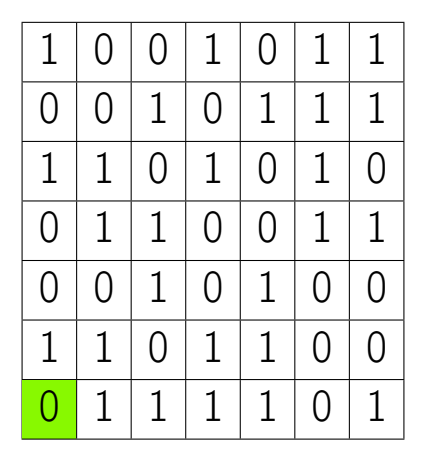

④重 8 ④重 8 ℃ BDG 12. b, c QR-kódok 2015. júl. 9. 38 / 97

目

<span id="page-43-0"></span> $299$ 

(ロ) (日)

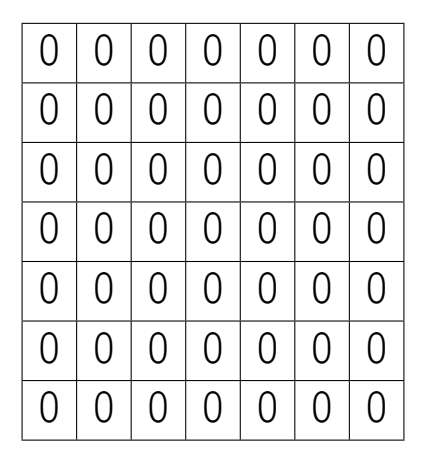

BDG 12. b, c QR-kódok 2015. júl. 9. 39 / 97

(ロ) (日)

 $\mathbf{p}$ 

(大震災 大震災)

<span id="page-44-0"></span>È

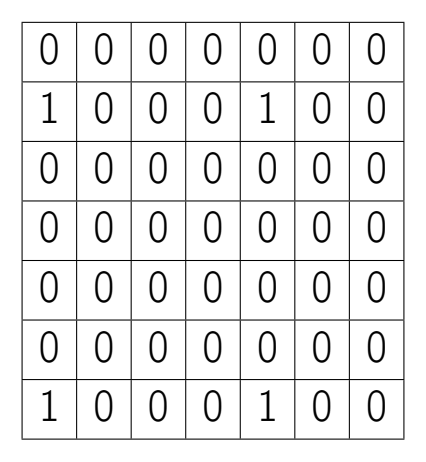

(大震災 大震災) BDG 12. b, c QR-kódok 2015. júl. 9. 40 / 97

È

<span id="page-45-0"></span> $299$ 

(ロ) (日)

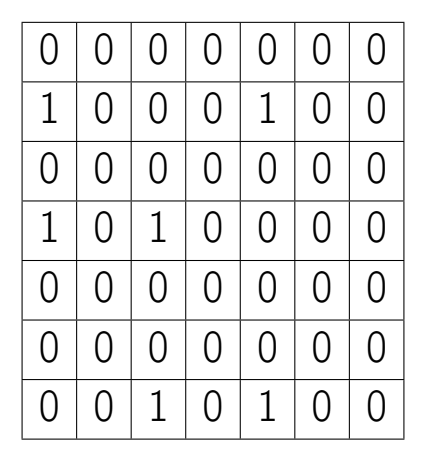

BDG 12. b, c QR-kódok 2015. júl. 9. 41 / 97

(ロ) (日)

 $\mathbf{p}$ 

(大震災 大震災)

目

<span id="page-46-0"></span> $299$ 

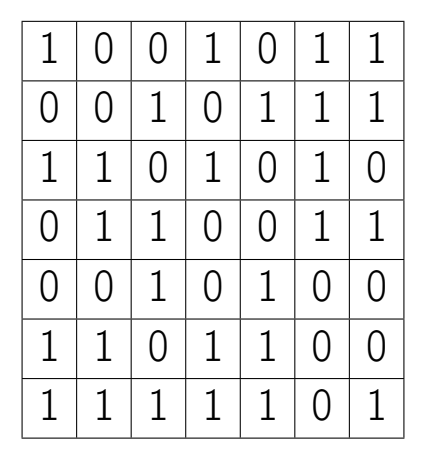

BDG 12. b, c QR-kódok 2015. júl. 9. 42 / 97

目

<span id="page-47-0"></span> $299$ 

(大震災 大震災)

(ロ) (日)

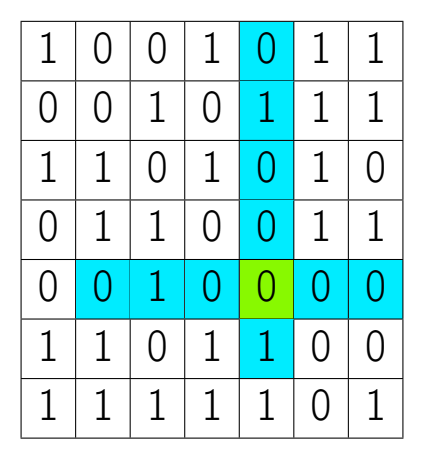

④重 800 美 800 BDG 12. b, c QR-kódok 2015. júl. 9. 43 / 97

È

<span id="page-48-0"></span> $299$ 

(ロ) (日)

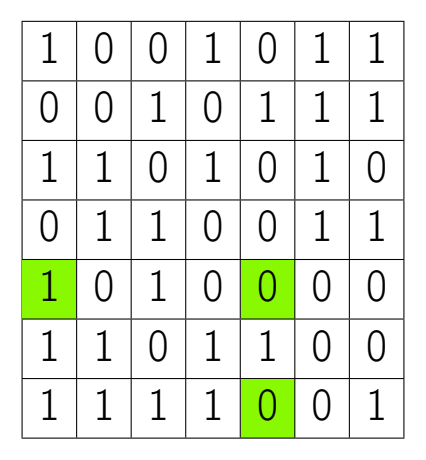

BDG 12. b, c QR-kódok 2015. júl. 9. 44 / 97

目

<span id="page-49-0"></span> $299$ 

(大震災 大震災)

(ロ) (日)

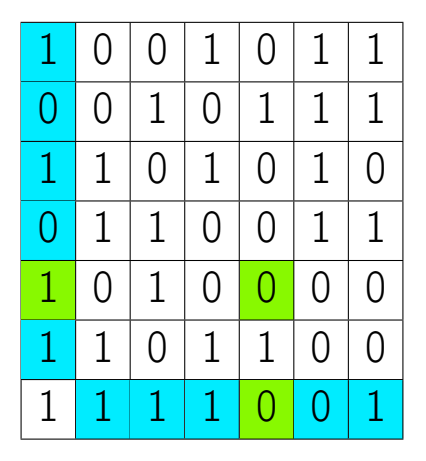

④重 800 美 800 BDG 12. b, c QR-kódok 2015. júl. 9. 45 / 97

È

<span id="page-50-0"></span> $299$ 

(ロ) (日)

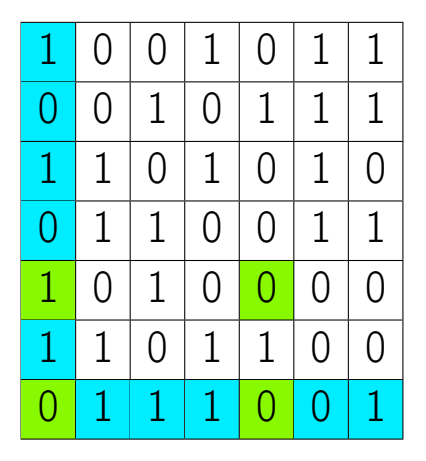

BDG 12. b, c QR-kódok 2015. júl. 9. 46 / 97

È

<span id="page-51-0"></span> $299$ 

④重 800 美 800

(ロ) (日)

# Egy egyszerű hibajavító kód

Az üzenet két szám, pl.: 1, 3.

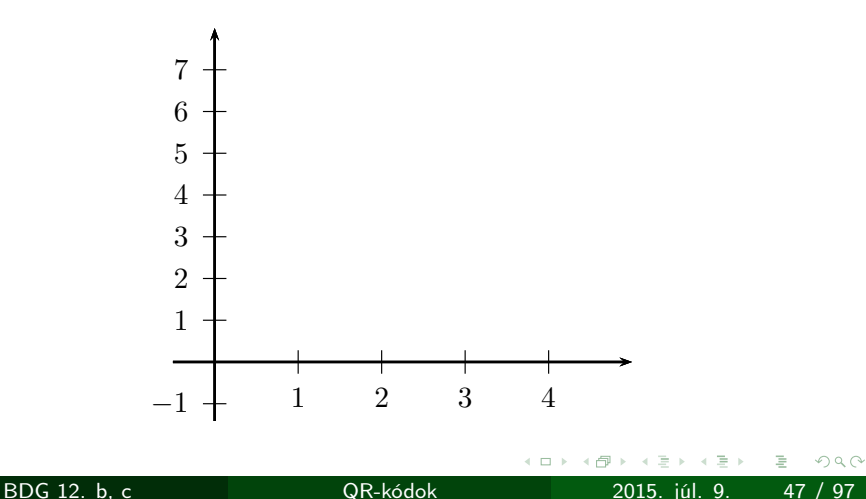

<span id="page-52-0"></span>

# Egy egyszerű hibajavító kód

$$
\rightarrow (1,1),(2,3).
$$

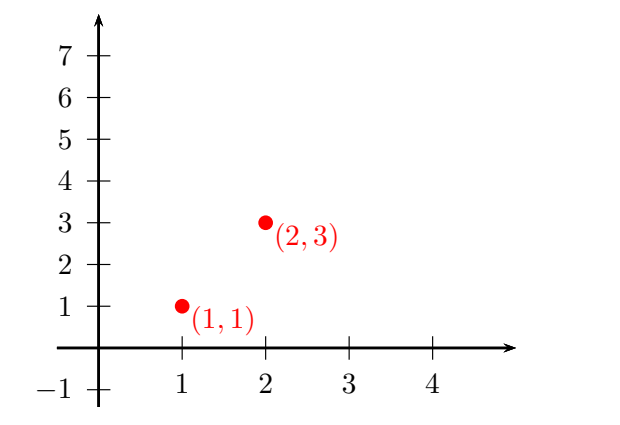

BDG 12. b, c QR-kódok 2015. júl. 9. 47 / 97

4 D F

<span id="page-53-0"></span> $2Q$ 

重

≣

# Egy egyszerű hibajavító kód

 $\rightarrow$  egyenes

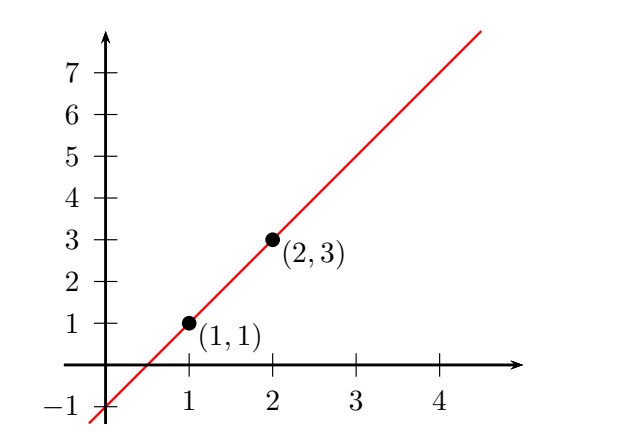

BDG 12. b, c QR-kódok 2015. júl. 9. 47 / 97

 $\leftarrow$ 

重

<span id="page-54-0"></span>. p

# Egy egyszerű hibajavító kód

 $\to$  (3, 5), (4, 7)

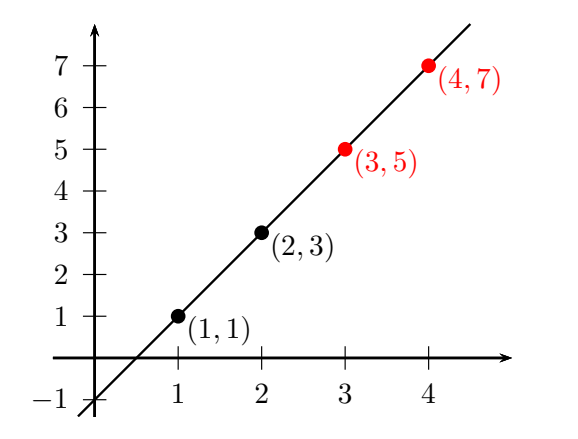

BDG 12. b, c QR-kódok 2015. júl. 9. 47 / 97

 $\leftarrow$ 

<span id="page-55-0"></span> $2Q$ 

ŧ

# Egy egyszerű hibajavító kód

 $\rightarrow$  A kód 1, 3, 5, 7.

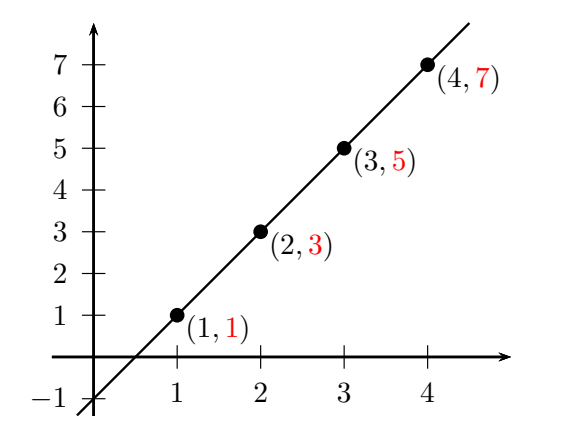

BDG 12. b, c QR-kódok 2015. júl. 9. 47 / 97

<span id="page-56-0"></span>

# Törléses hibák javítása

Pl. 1, ?, ?, 7.

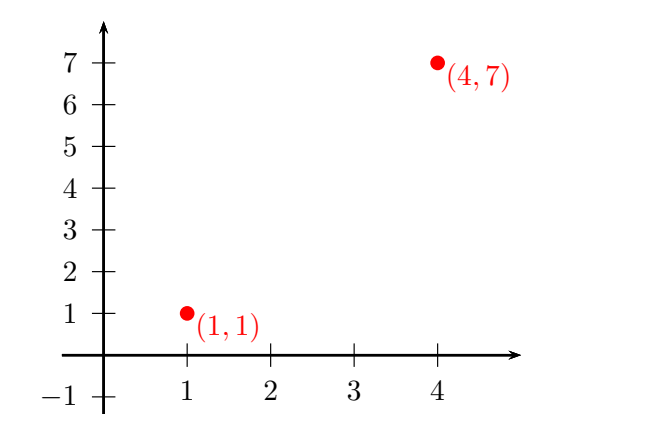

<span id="page-57-0"></span> $2Q$ 

≣

BDG 12. b, c QR-kódok 2015. júl. 9. 48 / 97

# Törléses hibák javítása

Pl. 1, ?, ?, 7.

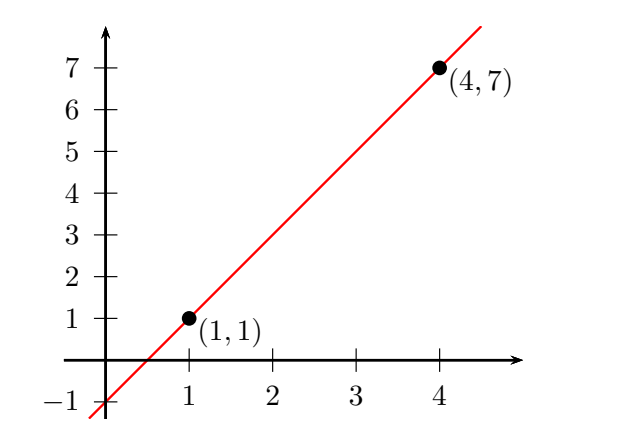

BDG 12. b, c QR-kódok 2015. júl. 9. 48 / 97

<span id="page-58-0"></span>

# Törléses hibák javítása

Pl. 1, ?, ?, 7.

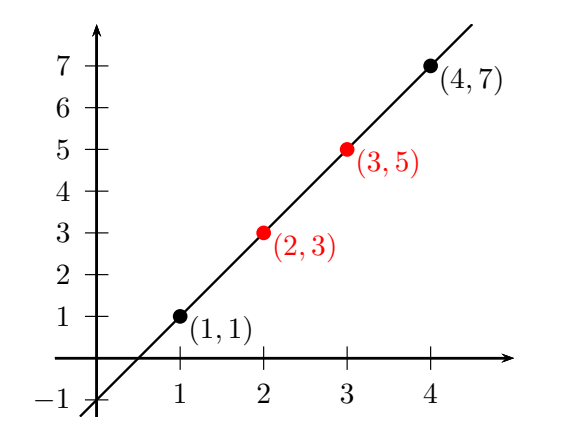

BDG 12. b, c QR-kódok 2015. júl. 9. 48 / 97

<span id="page-59-0"></span>

#### Törléses hibák javítása

1, 3, 5, 7  $\ddot{\sim}$ 

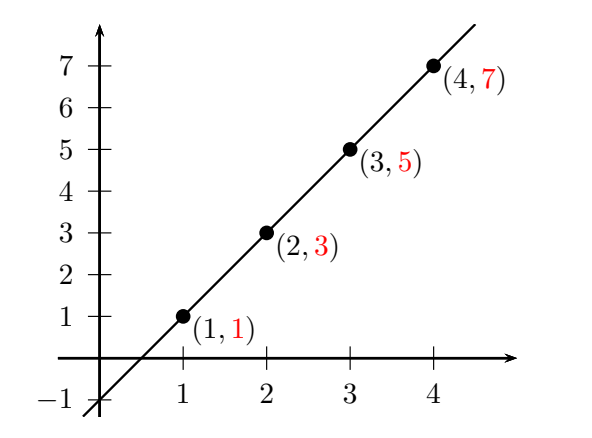

BDG 12. b, c QR-kódok 2015. júl. 9. 48 / 97

<span id="page-60-0"></span> $2Q$ 

Þ

# Ismeretlen hiba javítása

Pl. 1, 5, 5, 7.

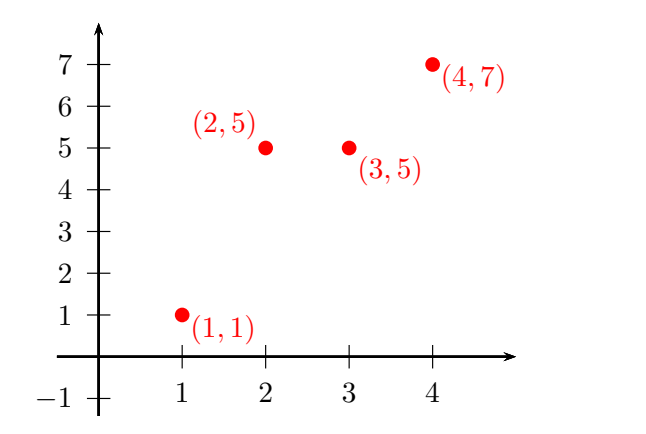

 $\leftarrow$ 

<span id="page-61-0"></span> $2Q$ 

≣

BDG 12. b, c QR-kódok 2015. júl. 9. 49 / 97

# Ismeretlen hiba javítása

Pl. 1, 5, 5, 7.

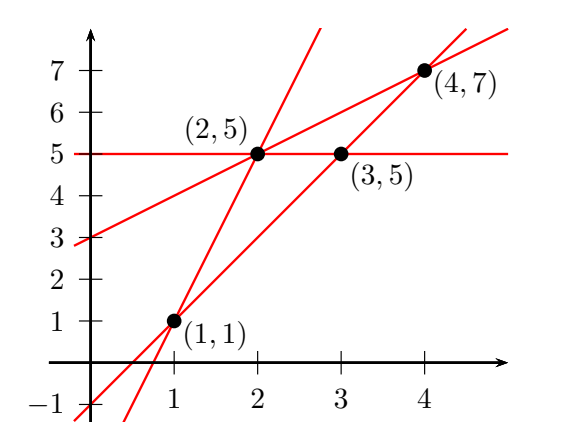

BDG 12. b, c QR-kódok 2015. júl. 9. 49 / 97

<span id="page-62-0"></span>

# Ismeretlen hiba javítása

Pl. 1, 5, 5, 7.

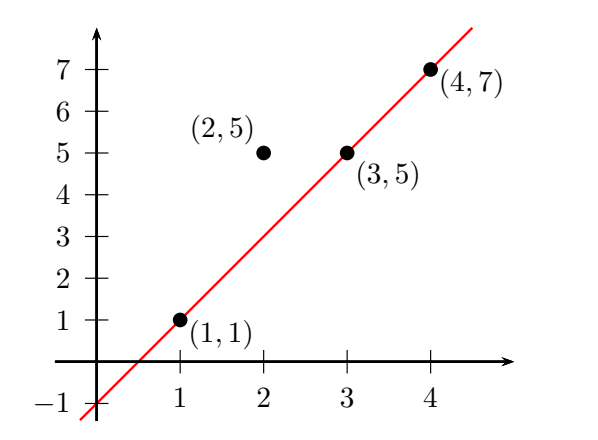

BDG 12. b, c QR-kódok 2015. júl. 9. 49 / 97

<span id="page-63-0"></span>

# Ismeretlen hiba javítása

1, 3, 5, 7  $\ddot{\smile}$ 

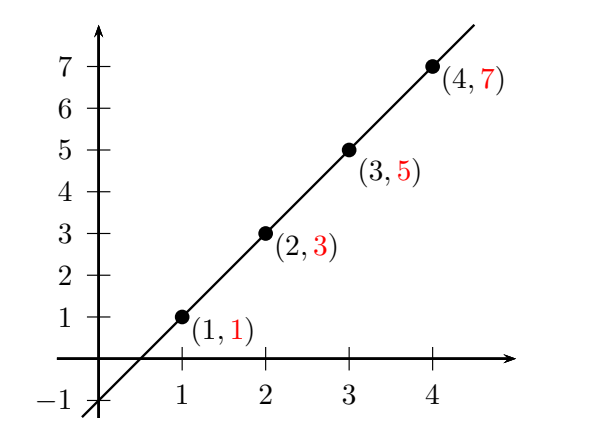

BDG 12. b, c QR-kódok 2015. júl. 9. 49 / 97

<span id="page-64-0"></span> $2Q$ 

E

# Ismeretlen hiba javítása

Több hiba javítása?

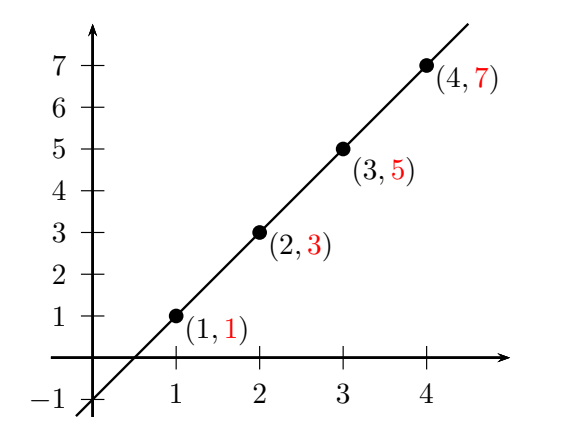

BDG 12. b, c QR-kódok 2015. júl. 9. 49 / 97

<span id="page-65-0"></span> $290$ 

# Két hiba javítása

Üzenet: 1, 3.

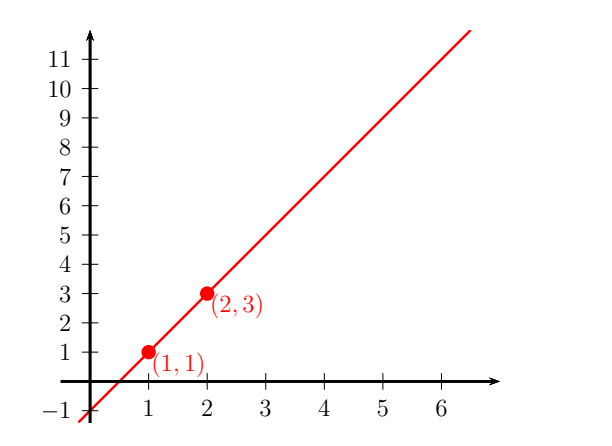

BDG 12. b, c QR-kódok 2015. júl. 9. 50 / 97

<span id="page-66-0"></span>

# Két hiba javítása

Üzenet: 1, 3.

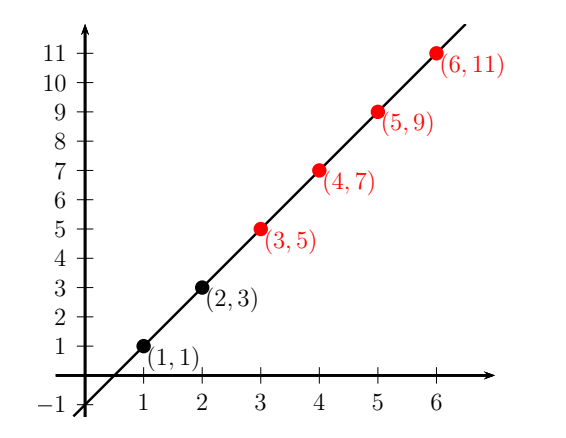

BDG 12. b, c QR-kódok 2015. júl. 9. 50 / 97

<span id="page-67-0"></span>

# Két hiba javítása

 $\rightarrow$  1, 3, 5, 7, 9, 11

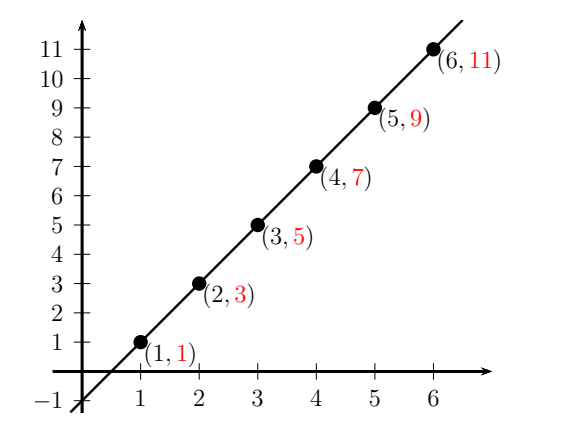

BDG 12. b, c QR-kódok 2015. júl. 9. 50 / 97

<span id="page-68-0"></span>←□

# Két hiba javítása

 $\rightarrow$  1, 1, 5, 7, 5, 11

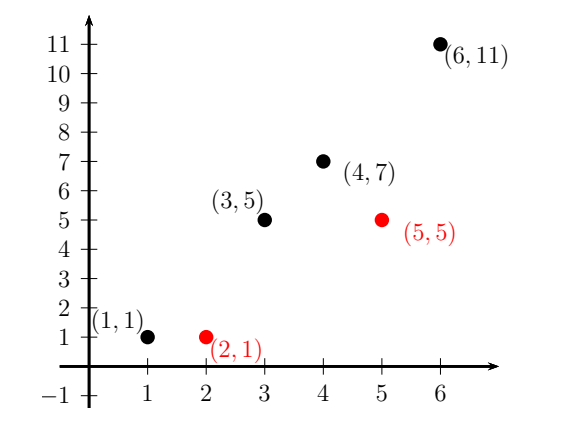

<span id="page-69-0"></span> $\leftarrow$ 

BDG 12. b, c QR-kódok 2015. júl. 9. 50 / 97

# Két hiba javítása

 $\rightarrow$  1, 1, 5, 7, 5, 11

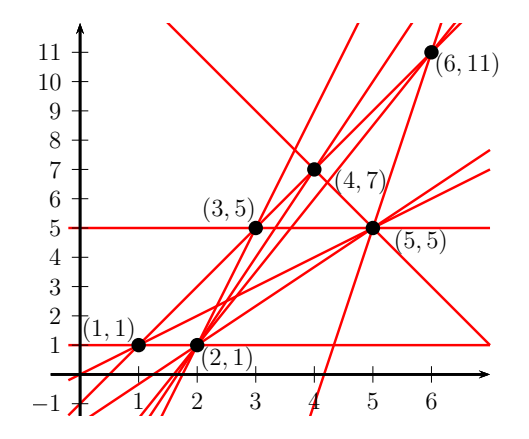

<span id="page-70-0"></span>

BDG 12. b, c QR-kódok 2015. júl. 9. 50 / 97

# Két hiba javítása

 $\rightarrow$  1, 1, 5, 7, 5, 11

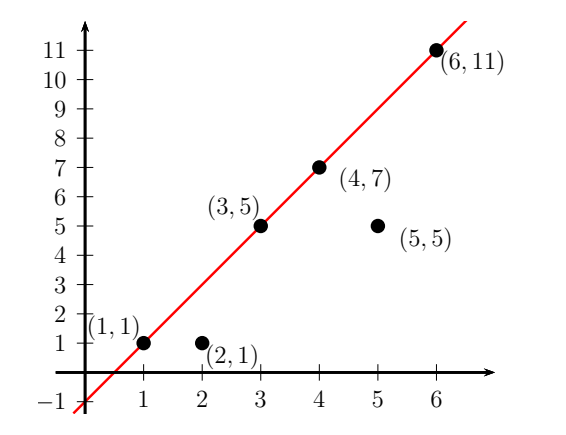

<span id="page-71-0"></span>

BDG 12. b, c QR-kódok 2015. júl. 9. 50 / 97
### Két hiba javítása

 $\rightarrow$  1, 3, 5, 7, 9, 11

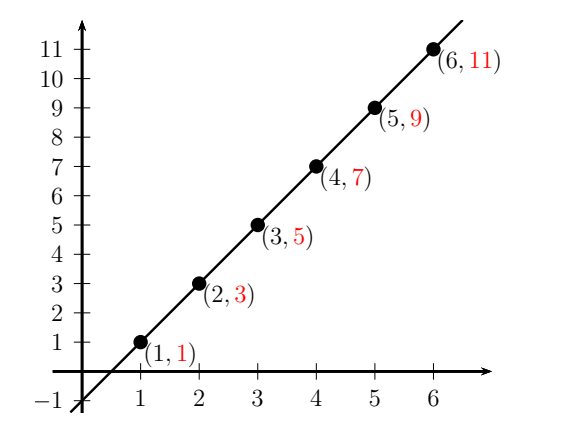

BDG 12. b, c QR-kódok 2015. júl. 9. 50 / 97

<span id="page-72-0"></span>←□

### Hány hibát tudunk javítani?

# 2 hosszú üzenetnél:

#### $+2$  szám  $\leftrightarrow$  1 hiba vagy 2 törléses hiba

BDG 12. b, c QR-kódok 2015. júl. 9. 51 / 97

<span id="page-73-0"></span>

### Hány hibát tudunk javítani?

### 2 hosszú üzenetnél: +4 szám  $\leftrightarrow$  2 hiba vagy 4 törléses hiba

BDG 12. b, c QR-kódok 2015. júl. 9. 51 / 97

<span id="page-74-0"></span>

### Hány hibát tudunk javítani?

### 2 hosszú üzenetnél:  $+k$  szám  $\leftrightarrow \frac{k}{2}$  hiba vagy  $k$  törléses hiba

BDG 12. b, c QR-kódok 2015. júl. 9. 51 / 97

<span id="page-75-0"></span>

### Hosszabb üzenet

3 szám, pl. 1, 3, 4.

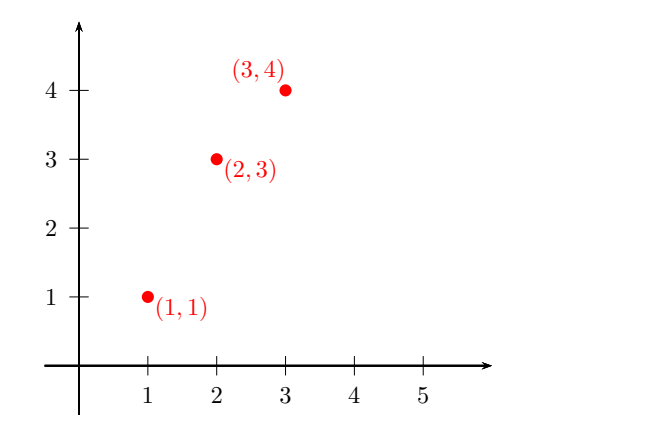

 $\leftarrow$ 

 $\Xi$  +

目

 $\epsilon$ 

<span id="page-76-0"></span> $2Q$ 

BDG 12. b, c QR-kódok 2015. júl. 9. 52 / 97

### Hosszabb üzenet

⇒ parabola

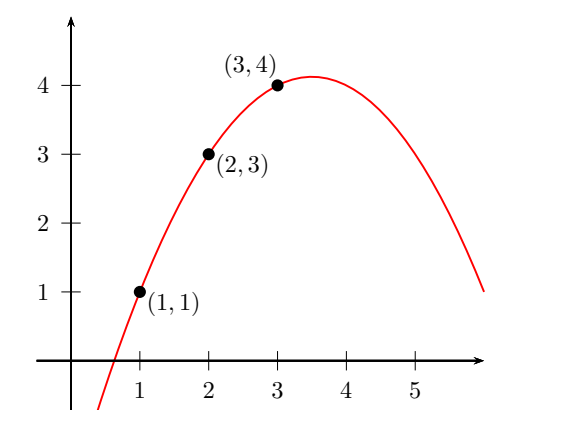

 $\leftarrow$ 

È

 $\overline{4}$  $\bar{p}$ É <span id="page-77-0"></span> $2Q$ 

BDG 12. b, c QR-kódok 2015. júl. 9. 52 / 97

### Hosszabb üzenet

⇒ parabola

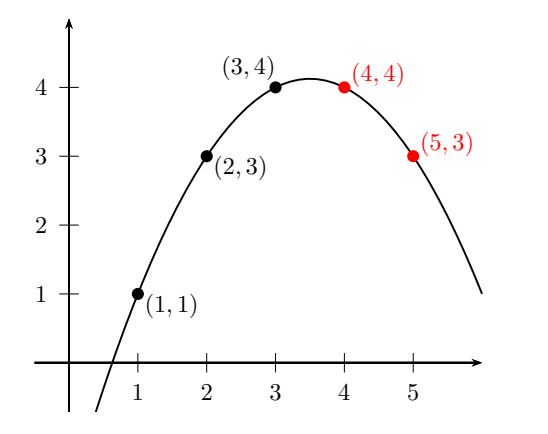

 $\leftarrow$ 

 $\epsilon$ È BDG 12. b, c QR-kódok 2015. júl. 9. 52 / 97

<span id="page-78-0"></span> $\bar{p}$ É

### Hosszabb üzenet

 $\rightarrow$  1, 3, 4, 4, 3

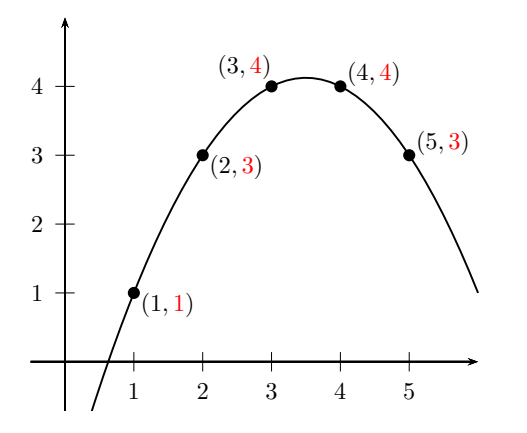

 $\leftarrow$ 

 $\epsilon$ 重 BDG 12. b, c QR-kódok 2015. júl. 9. 52 / 97

<span id="page-79-0"></span>. p È

### Hibajavítás

Pl. 1, 2, 4, 4, 3.

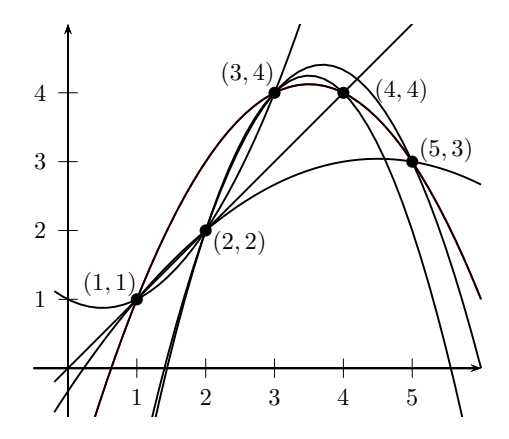

BDG 12. b, c QR-kódok 2015. júl. 9. 53 / 97

 $\leftarrow$ 

E

<span id="page-80-0"></span> $\bar{p}$ 

### Hibajavítás

 $1, 3, 4, 4, 3 \nightharpoonup$ 

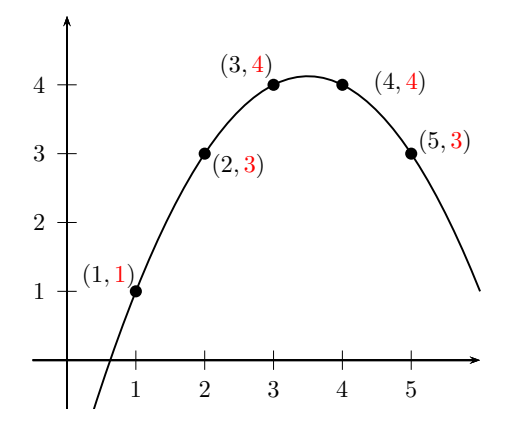

 $\leftarrow$   $\Box$ 

ð

 $\prec$ BDG 12. b, c QR-kódok 2015. júl. 9. 53 / 97

Ė  $\mathbf{p}$  <span id="page-81-0"></span> $\Xi$  + 重

### n hosszú üzenet

 $(u_1, u_2 \ldots u_n)$ 

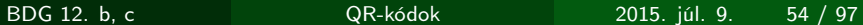

イ団 トラミチ マミドー

4 0 8 1

目

<span id="page-82-0"></span> $299$ 

$$
(u_1, u_2 \ldots u_n)
$$
  
\n
$$
\rightarrow (n-1)
$$
-edfokú polinomot illesztünk az  
\n
$$
(1, u_1), (2, u_2), \ldots (n, u_n)
$$
 pontokra

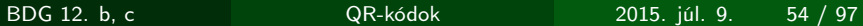

イロン イ部ン イミン イミン

<span id="page-83-0"></span>重

### <span id="page-84-0"></span> $(u_1, u_2 \ldots u_n)$  $\rightarrow$  (n – 1)-edfokú polinomot illesztünk az  $(1, u_1), (2, u_2), \ldots (n, u_n)$  pontokra  $\rightarrow$  felvesszük rajta azokat a pontokat, amelyek első koordinátája  $n+1, n+2, \ldots n+k$

### $(u_1, u_2 \ldots u_n)$  $\rightarrow$  (n – 1)-edfokú polinomot illesztünk az  $(1, u_1), (2, u_2), \ldots (n, u_n)$  pontokra

- $\rightarrow$  felvesszük rajta azokat a pontokat, amelyek első koordinátája  $n+1, n+2, \ldots n+k$
- $\rightarrow$  hibajavítás: megnézzük melyik  $n + \frac{k}{2}$  $\frac{k}{2}$  pont van azonos  $(n - 1)$ -edfokú polinomon

<span id="page-85-0"></span> $\Omega$ 

ミド メモト

#### $(u_1, u_2 \ldots u_n)$

- $\rightarrow$  (n 1)-edfokú polinomot illesztünk az  $(1, u_1), (2, u_2), \ldots (n, u_n)$  pontokra
- $\rightarrow$  felvesszük rajta azokat a pontokat, amelyek első koordinátája  $n+1, n+2, \ldots n+k$
- $\rightarrow$  hibajavítás: megnézzük melyik  $n + \frac{k}{2}$  $\frac{k}{2}$  pont van azonos  $(n - 1)$ -edfokú polinomon
- $\Rightarrow$  +*k* értékkel  $\frac{k}{2}$  hibát vagy *k* törléses hibát tudunk javítani

<span id="page-86-0"></span>

## Reed-Solomon hibajavítás (I.)

$$
(u_1, u_2 \ldots u_n)
$$

- $\rightarrow$  (n 1)-edfokú polinomot illesztünk az  $(a_1, u_1), (a_2, u_2), \ldots (a_n, u_n)$  pontokra
- $\rightarrow$  felvesszük rajta azokat a pontokat, amelyek első koordinátája  $a_{n+1}, a_{n+2}, \ldots a_{n+k}$
- $\rightarrow$  hibajavítás: megnézzük melyik  $n + \frac{k}{2}$  $\frac{k}{2}$  pont van azonos  $(n - 1)$ -edfokú polinomon
- $\Rightarrow$  +*k* értékkel  $\frac{k}{2}$  hibát vagy *k* törléses hibát tudunk javítani

<span id="page-87-0"></span>

### Hamming-távolság

### $\overline{U}$ zenet  $\rightarrow$   $(c_1, c_2, \ldots c_n)$

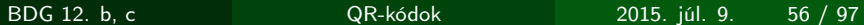

④重 800 美 800

4 伊

4 0 8 1

<span id="page-88-0"></span> $299$ 

Ε

### Hamming-távolság

$$
\ddot{\mathsf{U}} \mathsf{zenet} \rightarrow (c_1, c_2, \ldots c_n)
$$

#### Hamming-távolság

#### Hány helyen különbözik két kódszó.

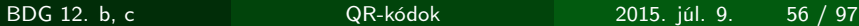

<span id="page-89-0"></span> $\mathbb{R}^n \times \mathbb{R}^n \to \mathbb{R}^n$ 

### Hamming-távolság

$$
\ddot{\mathsf{U}} \mathsf{zenet} \rightarrow (c_1, c_2, \ldots c_n)
$$

#### Hamming-távolság

#### Hány helyen különbözik két kódszó.

#### Pl. 00  $\rightarrow$  000, 01  $\rightarrow$  011

BDG 12. b, c QR-kódok 2015. júl. 9. 56 / 97

<span id="page-90-0"></span>④重 8 ④重 8 ℃

### Hamming-távolság

$$
\ddot{\mathsf{U}} \mathsf{zenet} \rightarrow (c_1, c_2, \ldots c_n)
$$

#### Hamming-távolság

Hány helyen különbözik két kódszó.

Pl. 00  $\to$  000, 01  $\to$  011  $d(000, 011) = 2$ 

BDG 12. b, c QR-kódok 2015. júl. 9. 56 / 97

<span id="page-91-0"></span>④重 8 ④重 8 ℃

### Üzenetek → kódszavak

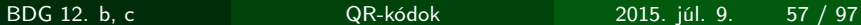

ミド メミド

4 伊

4 0 8 1

<span id="page-92-0"></span> $2Q$ 

目

### Üzenetek → kódszavak

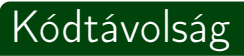

### Kódszavak közti legkisebb Hamming-távolság

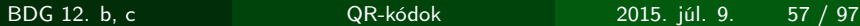

 $\mathbb{R}^n \times \mathbb{R}^n \to \mathbb{R}^n$ 

<span id="page-93-0"></span>つへへ

### Üzenetek → kódszavak

Kódtávolság

Kódszavak közti legkisebb Hamming-távolság

Üzenet: {00, 01, 10, 11} Kód: {000, 011, 101, 110}

BDG 12. b, c QR-kódok 2015. júl. 9. 57 / 97

<span id="page-94-0"></span>

### Üzenetek → kódszavak

### Kódtávolság

Kódszavak közti legkisebb Hamming-távolság

$$
\begin{aligned}\n\text{Üzenet: } \{00, 01, 10, 11\} \\
\text{Kód: } \{000, 011, 101, 110\} \\
\rightarrow d_{\text{min}} = 2\n\end{aligned}
$$

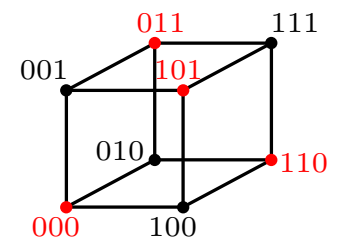

<span id="page-95-0"></span> $2Q$ 

BDG 12. b, c QR-kódok 2015. júl. 9. 57 / 97

## Hibajavítás

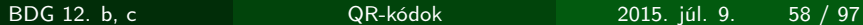

K ロト K 部 ト K ミト K ミト

<span id="page-96-0"></span>重

### Hibajavítás

#### Hibajelzés

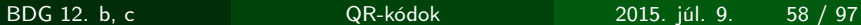

(ロ) (日)

重  $\mathbb{R}^n \times \mathbb{R}^n \to \mathbb{R}^n$ 

 $\rightarrow$ k, <span id="page-97-0"></span> $2Q$ 

目

### Hibajelzés hibák száma  $< d_{\text{min}}$

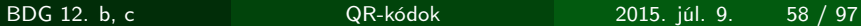

 $\mathbb{R}^n \times \mathbb{R}^n \times$ 

4 D.K. ∢ 伊 <span id="page-98-0"></span> $2Q$ 

≣

Hibajelzés hibák száma  $< d_{\text{min}}$ Törléses hibák javítása

<span id="page-99-0"></span>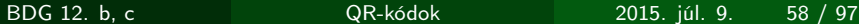

Hibajelzés hibák száma  $< d_{\text{min}}$ Törléses hibák javítása hibák száma  $< d_{\text{min}}$ 

BDG 12. b, c QR-kódok 2015. júl. 9. 58 / 97

<span id="page-100-0"></span>つへへ

Hibajelzés hibák száma  $< d_{\text{min}}$ Törléses hibák javítása hibák száma  $< d_{\text{min}}$ **•** Ismeretlen hibák javítása

BDG 12. b, c QR-kódok 2015. júl. 9. 58 / 97

<span id="page-101-0"></span>

Hibajelzés hibák száma  $< d_{\text{min}}$ Törléses hibák javítása hibák száma  $< d_{\text{min}}$ **•** Ismeretlen hibák javítása hibák száma  $< d_{\text{min}}$ -hibák száma

BDG 12. b, c QR-kódok 2015. júl. 9. 58 / 97

<span id="page-102-0"></span>

Hibajelzés hibák száma  $< d_{\text{min}}$ Törléses hibák javítása hibák száma  $< d_{\text{min}}$ **•** Ismeretlen hibák javítása hibák száma  $< d_{\text{min}}$ -hibák száma hibák száma  $<\frac{d_{\text{min}}}{2}$ 

<span id="page-103-0"></span>BDG 12. b, c QR-kódok 2015. júl. 9. 58 / 97

## Legfeljebb mennyi a minimális távolság?

#### $n$  hosszú üzenet  $\rightarrow$   $n+k$  hosszú kód

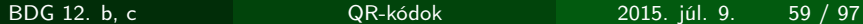

<span id="page-104-0"></span>ミド メモドー

## Legfeljebb mennyi a minimális távolság?

 $n$  hosszú üzenet  $\rightarrow$   $n+k$  hosszú kód

$$
d_{\min} \leq n+k-(n-1)
$$

BDG 12. b, c QR-kódok 2015. júl. 9. 59 / 97

<span id="page-105-0"></span>ミド メモドー

## Legfeljebb mennyi a minimális távolság?

 $n$  hosszú üzenet  $\rightarrow$   $n+k$  hosszú kód

$$
d_{\min} \leq n+k-(n-1)
$$

$$
d_{\min} \leq k+1
$$

BDG 12. b, c QR-kódok 2015. júl. 9. 59 / 97

<span id="page-106-0"></span>ミド メモドー

# Legfeljebb mennyi a minimális távolság?

 $n$  hosszú üzenet  $\rightarrow$   $n+k$  hosszú kód

$$
d_{\min} \leq n+k-(n-1)
$$

$$
d_{\min} \leq k+1
$$

$$
d_{\min} = k + 1 \rightarrow \text{MDS}
$$

BDG 12. b, c QR-kódok 2015. júl. 9. 59 / 97

<span id="page-107-0"></span>ミド メモドー
# Legfejlebb hány hibát tudunk javítani?

BDG 12. b, c QR-kódok 2015. júl. 9. 60 / 97

ミド メミド

4 D.K.

<span id="page-108-0"></span> $2Q$ 

目

# Legfejlebb hány hibát tudunk javítani?

Törléses hibák javítása

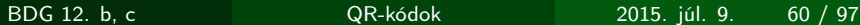

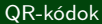

<span id="page-109-0"></span> $\mathbf{y} = \mathbf{y} \cdot \mathbf{y}$ 

# Legfejlebb hány hibát tudunk javítani?

#### Törléses hibák javítása

#### Hibák száma  $< d_{\text{min}} \leq k+1$

BDG 12. b, c QR-kódok 2015. júl. 9. 60 / 97

<span id="page-110-0"></span>

# Legfejlebb hány hibát tudunk javítani?

Törléses hibák javítása

#### Hibák száma  $< d_{\text{min}} \leq k+1$  $\Rightarrow$  legfeljebb k hiba

BDG 12. b, c QR-kódok 2015. júl. 9. 60 / 97

<span id="page-111-0"></span>

# Legfejlebb hány hibát tudunk javítani?

Törléses hibák javítása

#### Hibák száma  $< d_{\text{min}} \leq k+1$  $\Rightarrow$  legfeljebb k hiba

**•** Ismeretlen hibák javítása

BDG 12. b, c QR-kódok 2015. júl. 9. 60 / 97

<span id="page-112-0"></span>

# Legfejlebb hány hibát tudunk javítani?

Törléses hibák javítása

Hibák száma  $< d_{\text{min}} \leq k+1$  $\Rightarrow$  legfeljebb k hiba

**·** Ismeretlen hibák javítása Hibák száma  $\frac{d_{\min}}{2} \leq$  $k+1$ 2

BDG 12. b, c QR-kódok 2015. júl. 9. 60 / 97

<span id="page-113-0"></span>

# Legfejlebb hány hibát tudunk javítani?

Törléses hibák javítása

<span id="page-114-0"></span>Hibák száma  $< d_{\text{min}} \leq k+1$  $\Rightarrow$  legfeljebb k hiba

**·** Ismeretlen hibák javítása Hibák száma  $<\frac{d_{\sf min}}{2}\leq$  $k+1$ 2  $\Rightarrow$  legfeljebb  $\frac{k}{2}$  hiba (ha  $k$  páros)

BDG 12. b, c QR-kódok 2015. júl. 9. 60 / 97

[Hibajavítás](#page-115-0) [Reed-Solomon hiabajavítás \(II.\)](#page-115-0)

# Reed-Solomon hibajavítás (II.)

BDG 12. b, c QR-kódok 2015. júl. 9. 61 / 97

ミド スラト

4 D F

<span id="page-115-0"></span> $2Q$ 

目

Uzenet Pl. 
$$
u = (1, 2, -5)
$$

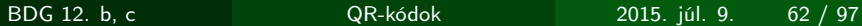

**K ロ ▶ K 倒 ▶ K** 

ミド メモド

<span id="page-116-0"></span>È.

 $Ü$ zenet Polinom  $\mathfrak{u}$ 

enet

\n
$$
\begin{array}{ll}\n & \text{Pl. } u = (1, 2, -5) \\
\downarrow \quad & \downarrow \\
 \text{inom} & u(x) = x^2 + 2x - 5\n\end{array}
$$

 $\leftarrow$   $\Box$ 

 $\Xi$  +

目

<span id="page-117-0"></span> $299$ 

BDG 12. b, c QR-kódok 2015. júl. 9. 62 / 97

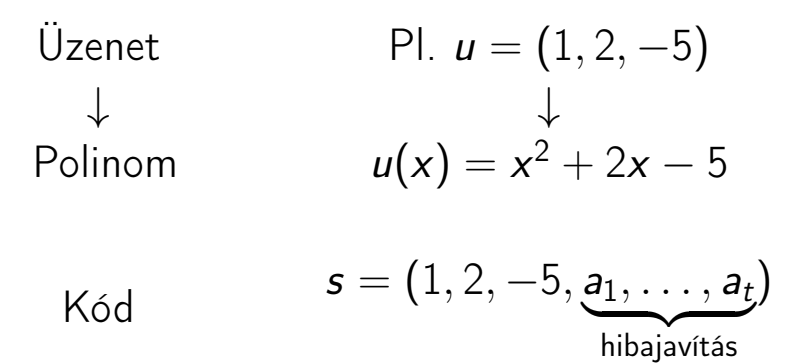

BDG 12. b, c QR-kódok 2015. júl. 9. 62 / 97

 $\mathbf{y} = \mathbf{y} \cdot \mathbf{y}$ 

<span id="page-118-0"></span>目

<span id="page-119-0"></span>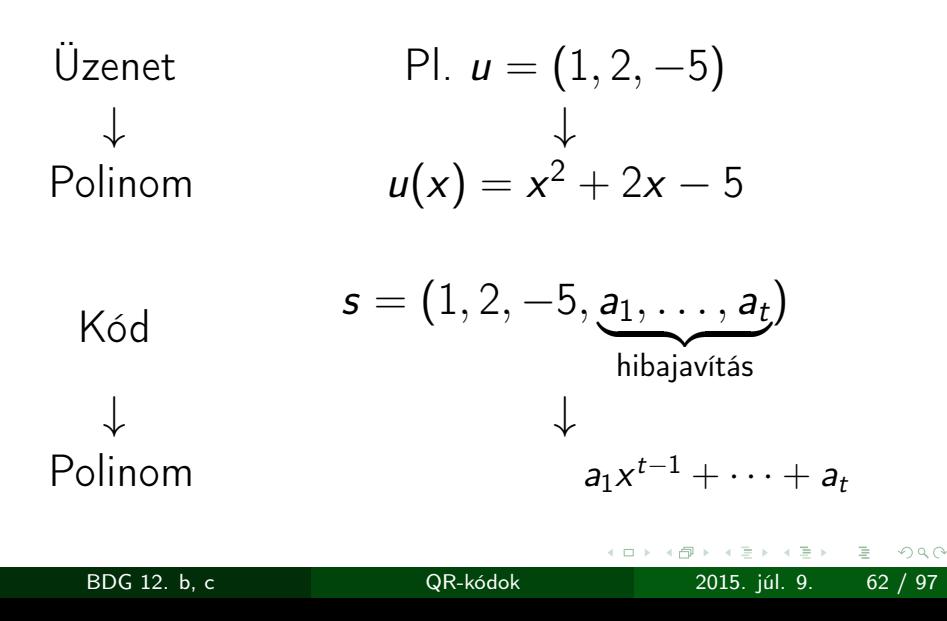

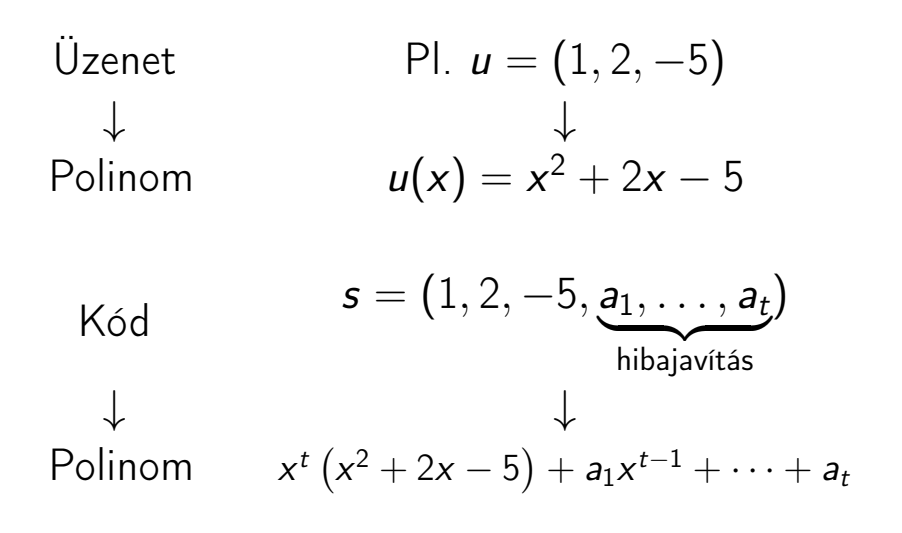

受け マライ BDG 12. b, c QR-kódok 2015. júl. 9. 63 / 97

<span id="page-120-0"></span> $2Q$ 

Ε

[Hibajavítás](#page-121-0) [Reed-Solomon hiabajavítás \(II.\)](#page-121-0)

## Kód

$$
K6d \rightarrow s(x) = x^t (x^2 + 2x - 5) + r(x)
$$

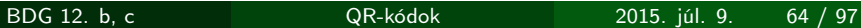

メロト メタト メミト メミト

<span id="page-121-0"></span>■

## Kód

Kód 
$$
\rightarrow s(x) = x^t (x^2 + 2x - 5) + r(x)
$$
  
Úgy választjuk meg  $r(x)$ -et, hogy  $s(x)$  osztható  
legyen  $g(x)$ -szel ("generátorpolinom").

BDG 12. b, c QR-kódok 2015. júl. 9. 64 / 97

メロト メタト メミト メミト

<span id="page-122-0"></span>■

[Hibajavítás](#page-123-0) [Reed-Solomon hiabajavítás \(II.\)](#page-123-0)

#### Példa

# Pl.  $t = 2$ ,  $g(x) = x^2 - 3x + 2$

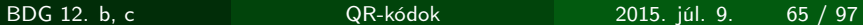

イロト イ部 トイミト イミトー

ミー

<span id="page-123-0"></span> $299$ 

[Hibajavítás](#page-124-0) [Reed-Solomon hiabajavítás \(II.\)](#page-124-0)

#### Példa

Pl. 
$$
t = 2
$$
,  $g(x) = x^2 - 3x + 2$   
\n⇒  $s(x) = x^2 (x^2 + 2x - 5) -14x + 16$ ,

BDG 12. b, c QR-kódok 2015. júl. 9. 65 / 97

イロト イ部 トイミト イミトー

<span id="page-124-0"></span>ミー  $299$ 

#### Példa

Pl. 
$$
t = 2
$$
,  $g(x) = x^2 - 3x + 2$   
\n⇒  $s(x) = x^2 (x^2 + 2x - 5) -14x + 16$ ,

mert  $x^4 + 2x^3 - 5x^2 - 14x + 16 = (x^2 + 5x + 8)(x^2 - 3x + 2)$ 

BDG 12. b, c QR-kódok 2015. júl. 9. 65 / 97

<span id="page-125-0"></span>イロト イ団ト イミト イミト ニヨー りんぴ

[Hibajavítás](#page-126-0) [Reed-Solomon hiabajavítás \(II.\)](#page-126-0)

## Reed-Solomon hibajavítás

⇒ A kód hibajavító része:  $-($ üzenetpolinom mod  $g(x)$ ) együtthatói

BDG 12. b, c QR-kódok 2015. júl. 9. 66 / 97

<span id="page-126-0"></span> $\mathbf{y} \rightarrow \mathbf{z}$  . For  $\mathbf{y} \rightarrow \mathbf{z}$ 

## Reed-Solomon hibajavítás

<span id="page-127-0"></span>⇒ A kód hibajavító része:  $-($ üzenetpolinom mod  $g(x)$ ) együtthatói  $g(x)$ : annyiadfokú, ahány hibajavító számot szeretnénk

[Hibajavítás](#page-128-0) [Reed-Solomon hiabajavítás \(II.\)](#page-128-0)

### Reed-Solomon hibajavítás

⇒ A kód hibajavító része:  $-($ üzenetpolinom mod  $g(x)$ ) együtthatói

$$
g(x) = (x - \alpha^{0})(x - \alpha) \dots (x - \alpha^{t-1})
$$

BDG 12. b, c QR-kódok 2015. júl. 9. 66 / 97

<span id="page-128-0"></span> $QQ$ 

[Hibajavítás](#page-129-0) [Reed-Solomon hiabajavítás \(II.\)](#page-129-0)

### A QR-kódban. . .

#### Nem egészekkel dolgozunk.

BDG 12. b, c QR-kódok 2015. júl. 9. 67 / 97

4 D F

<span id="page-129-0"></span> $\mathbb{R}^n \times \mathbb{R}^n \times$ 

[Hibajavítás](#page-130-0) [GF](#page-130-0) (2<sup>8</sup>)

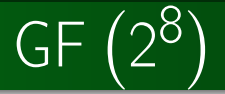

BDG 12. b, c QR-kódok 2015. júl. 9. 68 / 97

メロメ メ都 メメ きょうぼきん

<span id="page-130-0"></span>高山

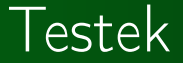

- Elemek (halmaz)
- Összeadás
- **o** Szorzás

BDG 12. b, c QR-kódok 2015. júl. 9. 69 / 97

 $\equiv$  +

<span id="page-131-0"></span>目

 $\mathbf{p} = \mathbf{q}$ 

4 D F

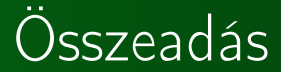

## Minden  $a, b, c \in F$ -re  $a + b \in F$ •  $a + b = b + a$ •  $(a + b) + c = a + (b + c)$  $\bullet \exists 0 \in F$ , amire  $a + 0 = a$  $\bullet \ \exists -a \in F$ , amire  $a + (-a) = 0$ .

BDG 12. b, c QR-kódok 2015. júl. 9. 70 / 97

<span id="page-132-0"></span>Þ

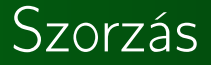

Michael 
$$
a, b, c \in F
$$
-re

\n\n- $a \cdot b \in F$
\n- $a \cdot b = b \cdot a$
\n- $(a \cdot b) \cdot c = a \cdot (b \cdot c)$
\n- $\exists 1 \in F$ , amire  $a \cdot 1 = a$
\n- $\forall a \neq 0, \exists a^{-1} \in F$ , amire  $a \cdot a^{-1} = 1$ .
\n

BDG 12. b, c QR-kódok 2015. júl. 9. 71 / 97

(ロ) (d) (d)

重め メモメー

<span id="page-133-0"></span>■

#### Disztributivitás

#### Minden  $a, b, c \in F$ -re  $(a + b) \cdot c = (a \cdot c) + (b \cdot c)$  $a \cdot (b+c) = (a \cdot b) + (a \cdot c)$

BDG 12. b, c QR-kódok 2015. júl. 9. 72 / 97

<span id="page-134-0"></span>つへへ

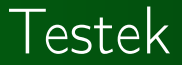

#### Valós számok

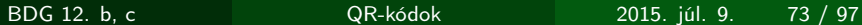

(ロ) (d) (d)

ミド メミド

<span id="page-135-0"></span> $2Q$ 

Ε

## Testek

#### Valós számok

#### **o** Színek

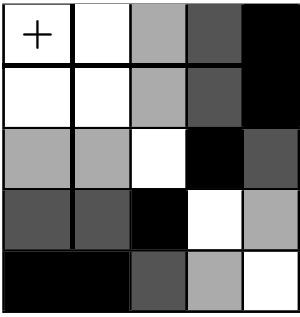

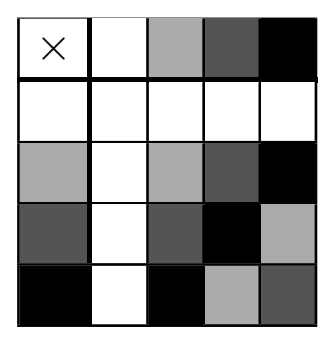

 $\mathbb{R}^n \times \mathbb{R}^n \to \mathbb{R}$ BDG 12. b, c QR-kódok 2015. júl. 9. 73 / 97

È

 $\leftarrow$   $\Box$ 

<span id="page-136-0"></span>È

#### [Hibajavítás](#page-137-0) 2 8 Műveletek GF (28 -ban

- Elemek: bájtok (8 hosszú 0, 1 sorok) Összeadás: bitenként: 01010011 11001010 10011001
- Szorzás: polinomokkal

BDG 12. b, c QR-kódok 2015. júl. 9. 74 / 97

<span id="page-137-0"></span>

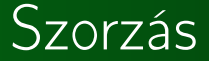

## 00001101  $\rightarrow x^3 + x^2 + 1$ 00011011  $\rightarrow x^4 + x^3 + x + 1$

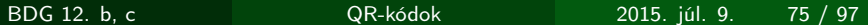

<span id="page-138-0"></span>K ロンバイ (部) 시 (語) メ (語) ソー 語 ()

#### [Hibajavítás](#page-139-0) [GF](#page-139-0) (2<sup>8</sup>)

#### Szorzás

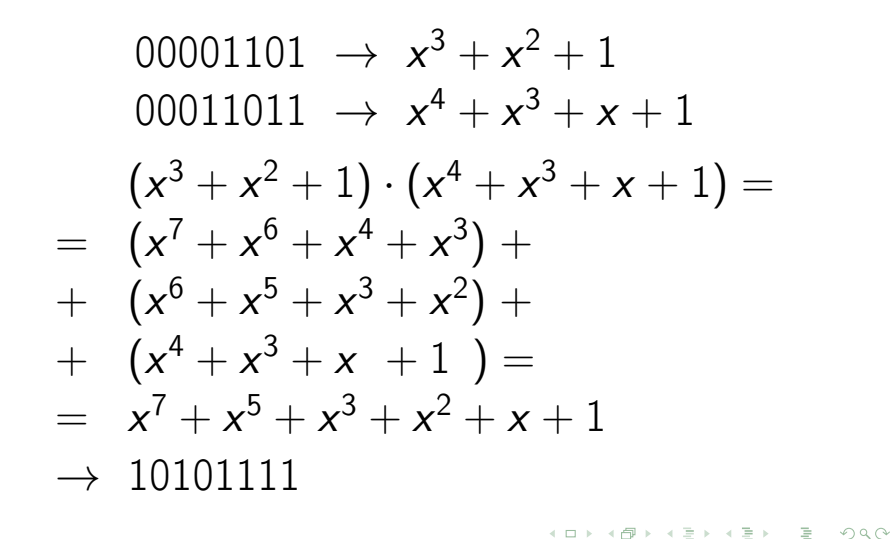

<span id="page-139-0"></span>BDG 12. b, c QR-kódok 2015. júl. 9. 75 / 97

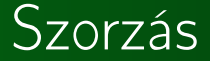

## $01010011 \rightarrow x^{6} + x^{4} + x + 1$  $11001010 \rightarrow x^7 + x^6 + x^3 + x^4$

BDG 12. b, c QR-kódok 2015. júl. 9. 76 / 97

イロト イ部 トイをトイをトッ 老い

<span id="page-140-0"></span> $299$ 

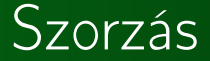

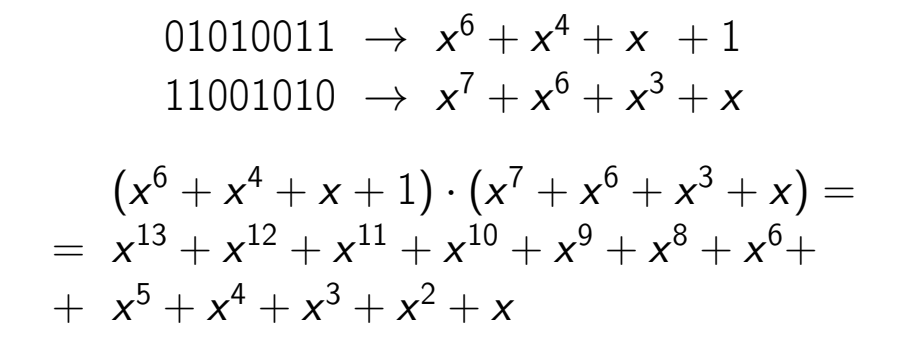

<span id="page-141-0"></span>

K ロ > K 레 > K 코 > K 코 > H 코 → K O Q O BDG 12. b, c QR-kódok 2015. júl. 9. 76 / 97

#### [Hibajavítás](#page-142-0) [GF](#page-142-0) (2<sup>8</sup>)

#### Szorzás

$$
P(x) = x^8 + x^4 + x^3 + x + 1
$$

 $x^{13} + x^{12} + x^{11} + x^{10} + x^9 + x^8 + x^6 +$  $+ x^5 + x^4 + x^3 + x^2 + x =$  $= (x^5 + x^4 + x^3 + x^2 + x) \cdot P(x) + 1$ 

BDG 12. b, c QR-kódok 2015. júl. 9. 77 / 97

<span id="page-142-0"></span>

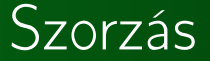

$$
P(x) = x^8 + x^4 + x^3 + x + 1
$$

 $x^{13} + x^{12} + x^{11} + x^{10} + x^9 + x^8 + x^6 +$  $+ x^5 + x^4 + x^3 + x^2 + x =$  $= (x^5 + x^4 + x^3 + x^2 + x) \cdot P(x) + 1$  $\Rightarrow (x^6 + x^4 + x + 1) \cdot (x^7 + x^6 + x^3 + x) = 1$  $01010011 \cdot 11001010 = 00000001$ 

<span id="page-143-0"></span>

BDG 12. b, c QR-kódok 2015. júl. 9. 77 / 97
[Hibajavítás](#page-144-0) [GF](#page-144-0) (2<sup>8</sup>)

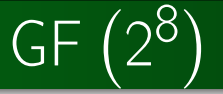

### $P(x) = x^8 + x^4 + x^3 + x + 1$

BDG 12. b, c QR-kódok 2015. júl. 9. 78 / 97

지수는 지금 모두 지수는 지수는 모두 있다.

<span id="page-144-0"></span> $2Q$ 

# Hibajavítás a QR-kódban

- $\rightarrow$   $g(x)$  generátorpolinom
- $\rightarrow$  üzenetpolinom maradéka  $g(x)$ -szel
- $\rightarrow$  műveletek: GF  $(2^8)$ -ban

BDG 12. b, c QR-kódok 2015. júl. 9. 79 / 97

<span id="page-145-0"></span> $\Omega$ 

# Hibajavítás a QR-kódban

#### Blokkonként

- $\rightarrow$   $g(x)$  generátorpolinom
- $\rightarrow$  üzenetpolinom maradéka  $g(x)$ -szel
- $\rightarrow$  műveletek: GF  $(2^8)$ -ban

BDG 12. b, c QR-kódok 2015. júl. 9. 79 / 97

<span id="page-146-0"></span> $\Omega$ 

# Hol van a hibajavítás?

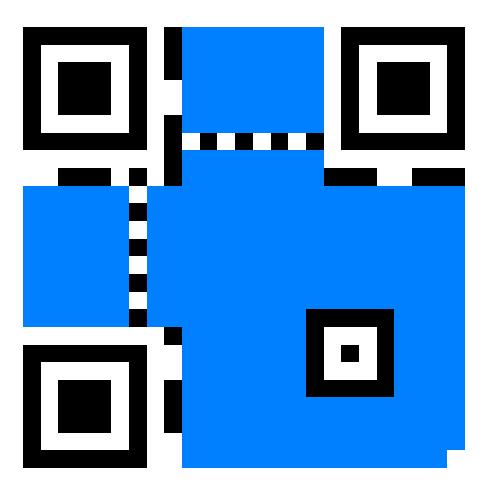

<span id="page-147-0"></span>

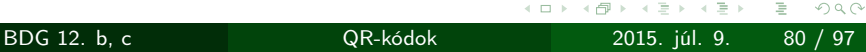

# Hol van a hibajavítás?

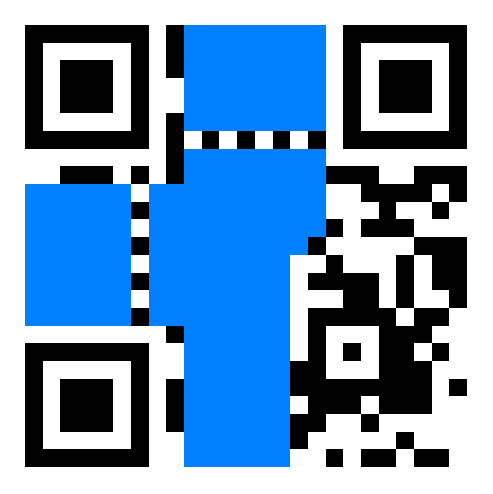

Összesen 359 "hasznos" pixel:

- $\rightarrow$  128 adat
- $\rightarrow$  224 hibajavítás

<span id="page-148-0"></span> $2Q$ 

 $\rightarrow$  7 kitöltés

BDG 12. b, c QR-kódok 2015. júl. 9. 81 / 97

# Hol van a hibajavítás?

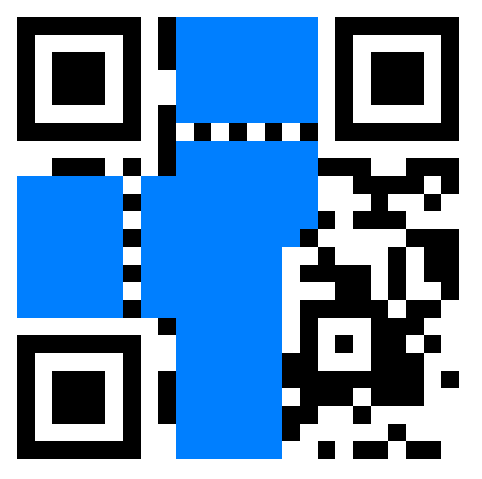

Összesen 359 "hasznos" pixel:

- $\rightarrow$  128 adat
- $\rightarrow$  224 hibajavítás
- $\rightarrow$  7 kitöltés
- $H \cdot \approx 30\%$

BDG 12. b, c QR-kódok 2015. júl. 9. 81 / 97

<span id="page-149-0"></span> $2Q$ 

# Példa

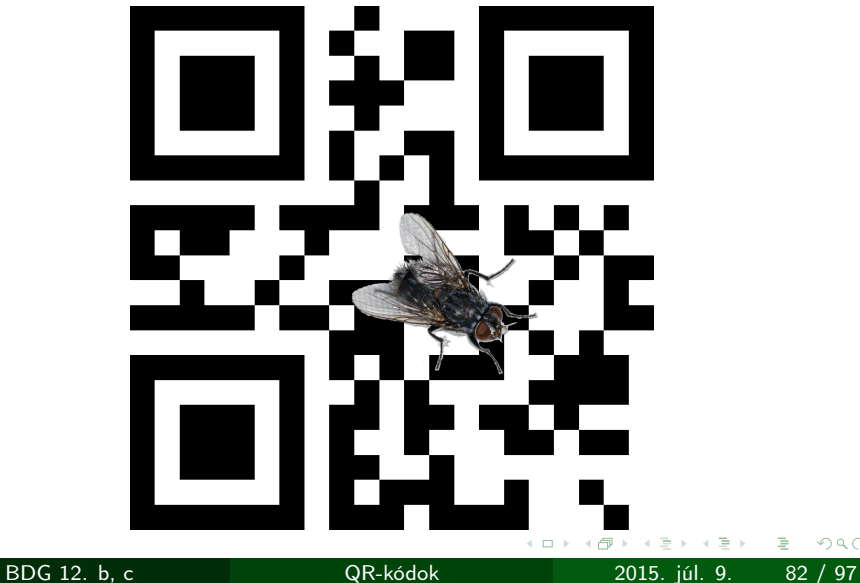

È

<span id="page-150-0"></span> $299$ 

# Ismeretlen hibák javítása

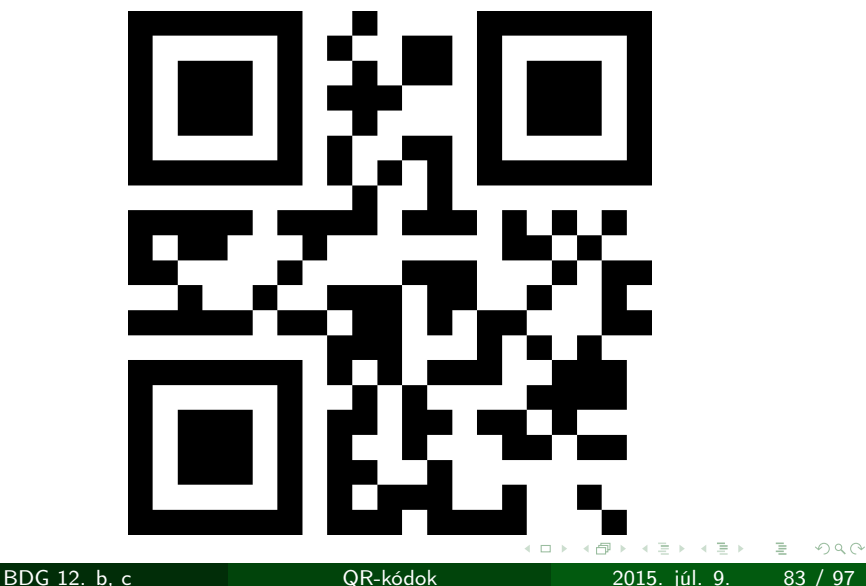

<span id="page-151-0"></span>

# Ismeretlen hibák javítása

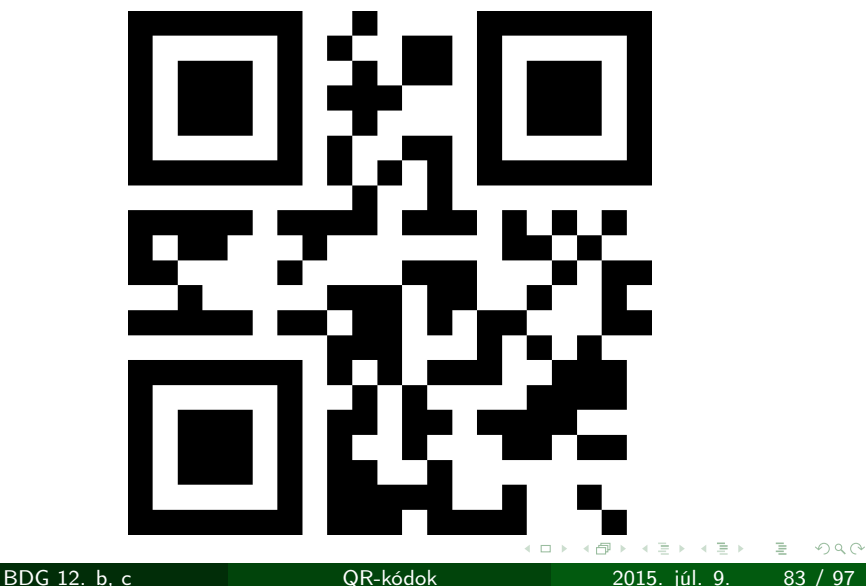

<span id="page-152-0"></span>

# Ismeretlen hibák javítása

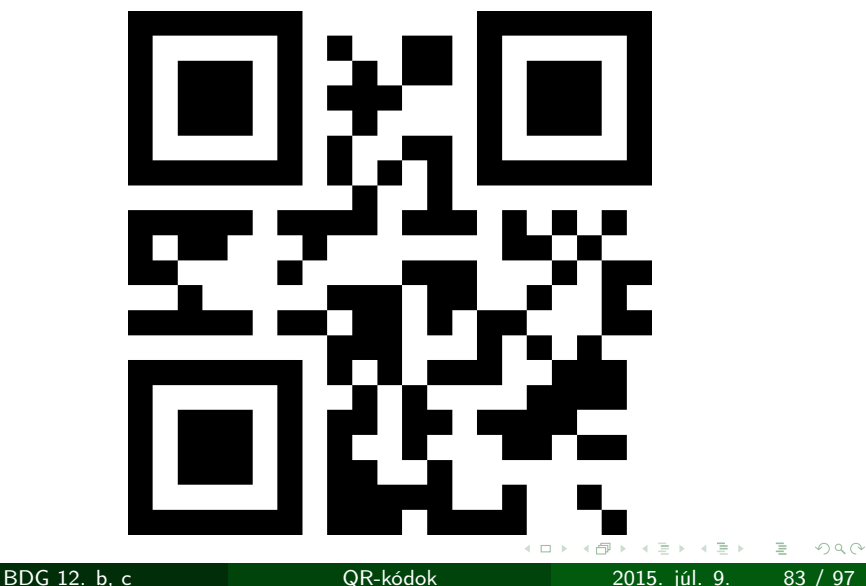

<span id="page-153-0"></span>

# Mindjárt kész a QR-kódunk

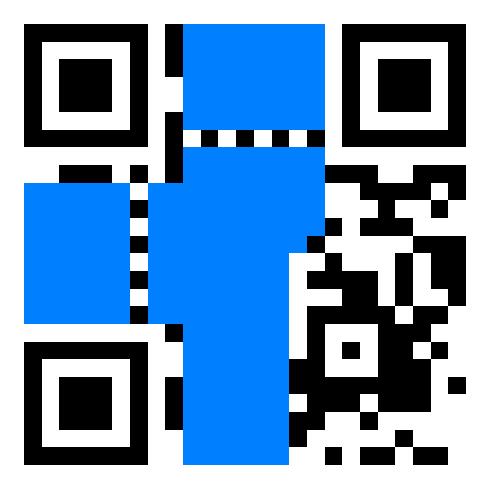

BDG 12. b, c QR-kódok 2015. júl. 9. 84 / 97

<span id="page-154-0"></span> $2Q$ 

#### [Maszk](#page-155-0)

# Maszkolás

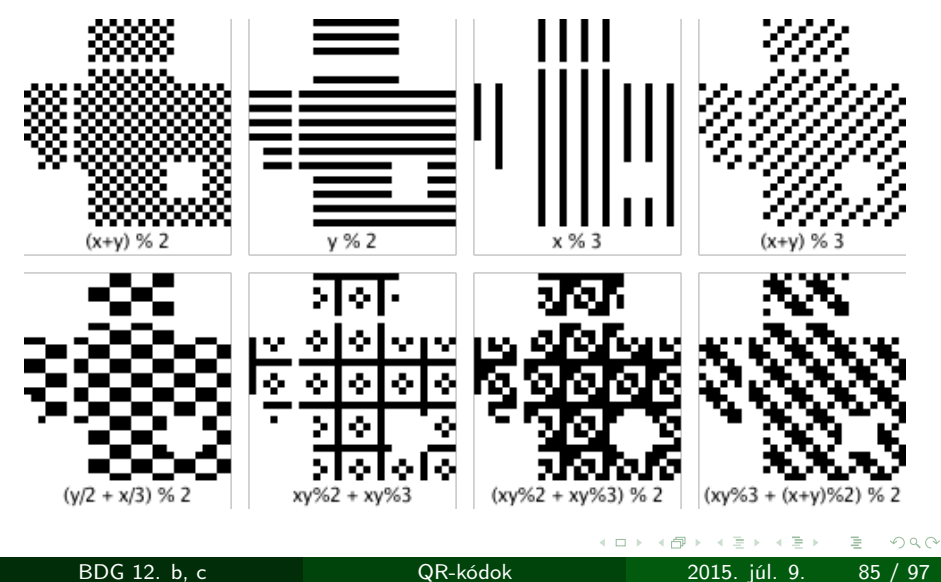

<span id="page-155-0"></span>

### Büntetőpontok

- Egymás mellett ötnél több azonos színű
- **•** Egyszínű téglalap
- Pozicionáló mintához hasonlító minta
- Összesen több képpont egy színből

BDG 12. b, c QR-kódok 2015. júl. 9. 86 / 97

<span id="page-156-0"></span> $\Omega$ 

[Maszk](#page-157-0)

# Egyes maszkok

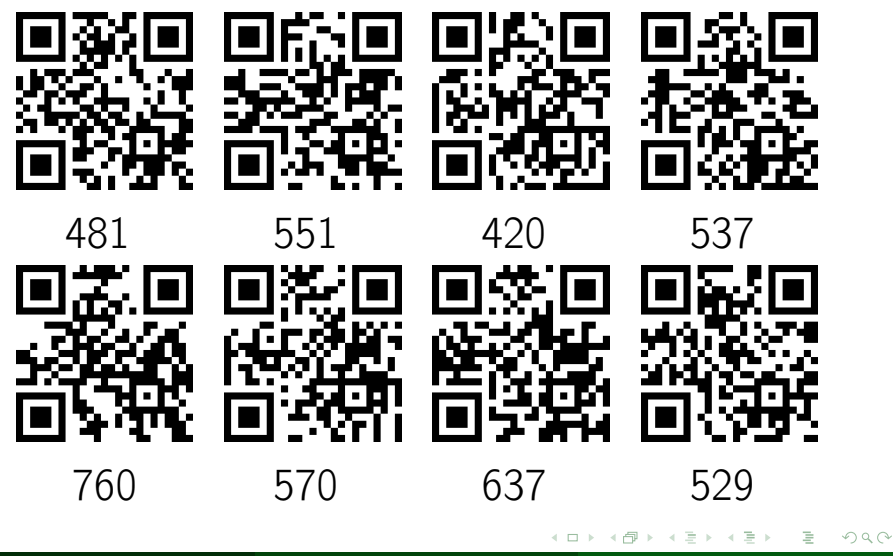

BDG 12. b, c QR-kódok 2015. júl. 9. 87 / 97

<span id="page-157-0"></span>

[Maszk](#page-158-0)

Szélsőséges maszkok

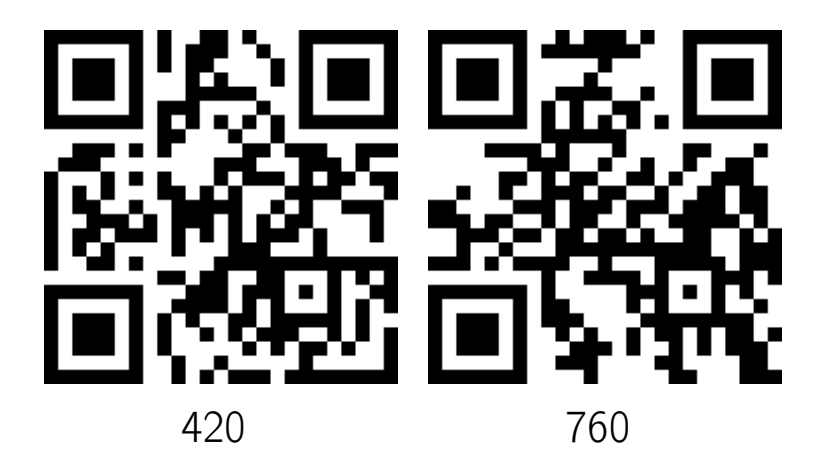

BDG 12. b, c QR-kódok 2015. júl. 9. 88 / 97

 $\leftarrow$ 

<span id="page-158-0"></span> $2Q$ 

≣

[Random](#page-159-0)

#### QR-kódok népszerűsége Internetes kereső – érdeklődés: qr code

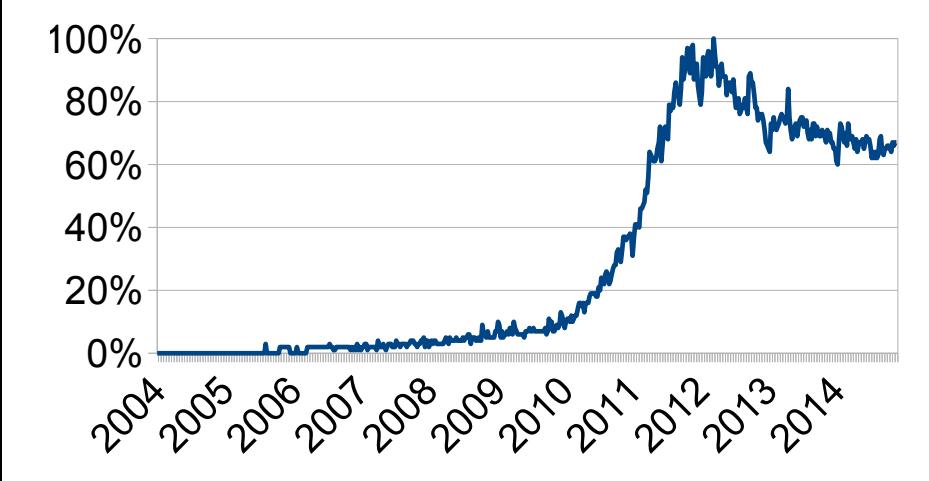

2004 0 0 Forrás: Google Trends

2004 0 0

ミト メモト

<span id="page-159-0"></span> $290$ 

隱

BDG 12. b, c QR-kódok 2015. júl. 9. 89 / 97

2004 0 [0](#page-159-0) QR-kódok 2015. júl. 9. [Random](#page-160-0)

# Takayuki Nagaya és Masahiro Hara

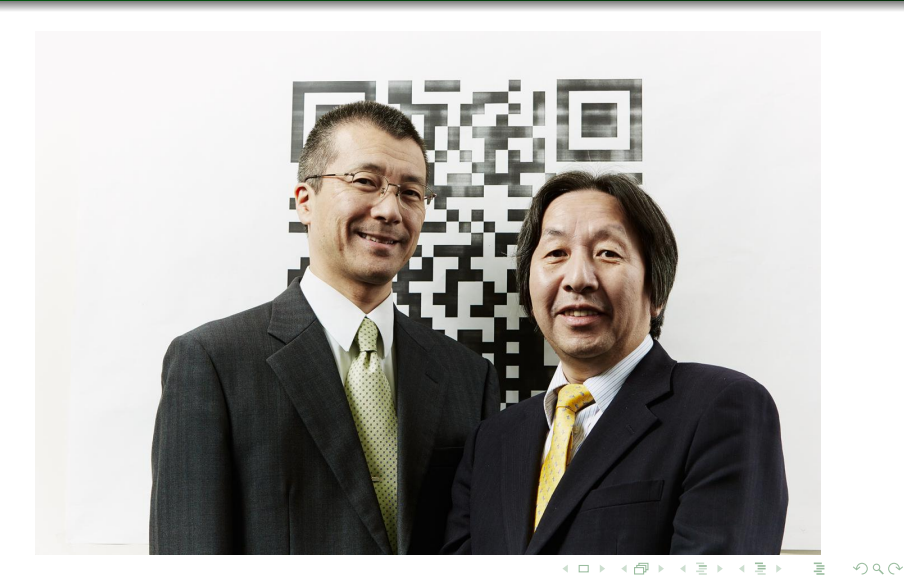

<span id="page-160-0"></span>

BDG 12. b, c QR-kódok 2015. júl. 9. 90 / 97

[Random](#page-161-0)

# Egy szabályos QR-kód...

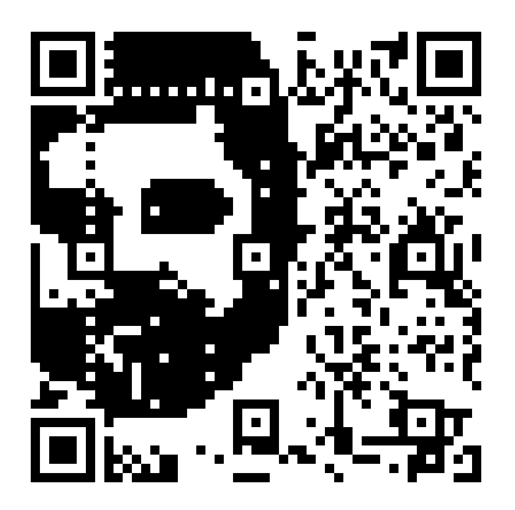

 $\leftarrow$ 

BDG 12. b, c QR-kódok 2015. júl. 9. 91 / 97

<span id="page-161-0"></span> $2Q$ 

#### Bill Casselman: How to Read QR Symbols Without Your Mobile Telephone

Thonky: QR Code Tutorial

Wikipedia: Reed–Solomon error correction

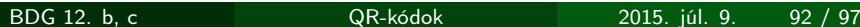

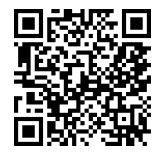

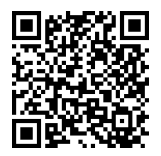

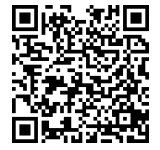

<span id="page-162-0"></span> $\Omega$ 

Buttyán Levente, Györfi László, Győri Sándor, Vajda István: Kódolástechnika

Michael Mitzenmacher: Codes: How to Protect Your Data

Scam School: See All With This MEMORY TECHNIQUE!

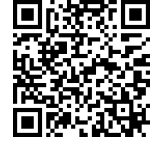

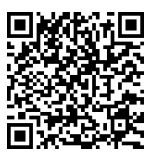

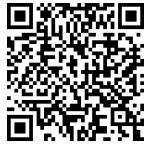

<span id="page-163-0"></span> $Q \cap$ 

István Szentandrási, Adam Herout, Markéta Dubská: Fast Detection and Recognition of QR codes in High-Resolution Images

Noah Kuntz (2006): Canny Tutorial

OpenCV: Canny Edge Detector

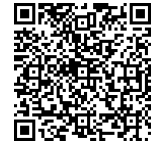

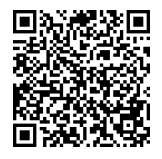

<span id="page-164-0"></span>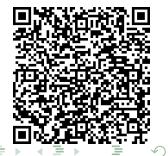

BDG 12. b, c  $QR-kódok$  2015. júl. 9. 94

# Források

#### PPKE ITK: Hough-transzformáció

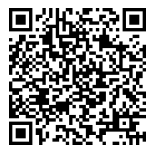

<span id="page-165-0"></span> $2Q$ 

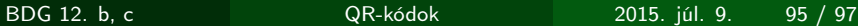

4 D F

# Köszönjük a figyelmet!

- 12. b
- Fehér Balázs
- **Tegzes Tamás**
- **Temesi Bence**
- $12<sub>c</sub>$
- Bognár Máté
- Formanek András
- Horváth Rita
- Katona Dániel
- Schwarcz Tamás

<span id="page-166-0"></span> $\Omega$ 

Gál Györgyné Groma Virág

BDG 12. b, c QR-kódok 2015. júl. 9. 96 / 97

[Matektábor](#page-167-0)

# Matektábor

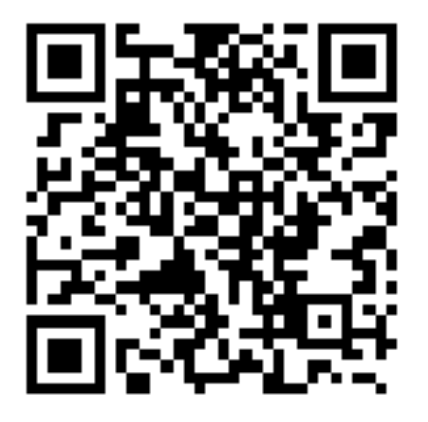

http://matektabor.berzsenyi.hu

BDG 12. b, c QR-kódok 2015. júl. 9. 97 / 97

<span id="page-167-0"></span> $290$